<span id="page-0-0"></span>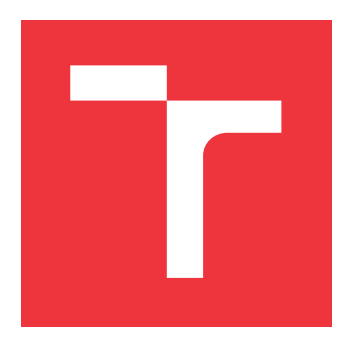

### **VYSOKÉ UČENÍ TECHNICKÉ V BRNĚ BRNO UNIVERSITY OF TECHNOLOGY**

**FAKULTA INFORMAČNÍCH TECHNOLOGIÍ FACULTY OF INFORMATION TECHNOLOGY**

**ÚSTAV POČÍTAČOVÉ GRAFIKY A MULTIMÉDIÍ DEPARTMENT OF COMPUTER GRAPHICS AND MULTIMEDIA**

## **DETEKCIA FALOŠNÝCH SPRÁV S VYUŽITÍM STROJOVÉHO UČENIA**

**DETECTION OF FAKE NEWS USING MACHINE LEARNING**

**BAKALÁŘSKÁ PRÁCE BACHELOR'S THESIS**

**AUTHOR**

**SUPERVISOR**

**AUTOR PRÁCE MATEJ KOREŇ** 

**VEDOUCÍ PRÁCE Ing. DAVID HŘÍBEK**

**BRNO 2023**

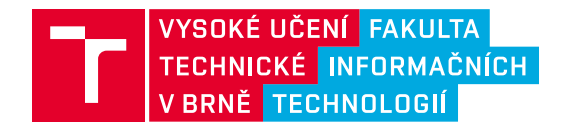

## **Zadání bakalářské práce**

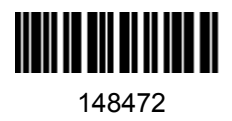

Ústav: Ústav počítačové grafiky a multimédií (UPGM) Student: **Koreň Matej** Program: Informační technologie Specializace: Informační technologie Kategorie: Umělá inteligence Akademický rok: 2022/23 Název: **Detekce falešných zpráv s využitím strojového učení**

#### Zadání:

- 1. Nastudujte problematiku falešných zpráv. Nalezněte dostupné datasety pro detekci falešných zpráv, popř. vytvořte dataset vlastní.
- 2. Navrhněte řešení pro detekci falešných zpráv, založené na strojovém učení.
- 3. Navržené řešení implementujte.
- 4. Implementované řešení otestujte a vyhodnoťte úspěšnost na dostupných datasetech. Výsledky provnejte s aktuálními state-of-the-art přístupy.

Literatura:

Christopher M. Bishop, ISBN: 1493938436, Pattern Recognition and Machine Learning, 2016.

Při obhajobě semestrální části projektu je požadováno: První dva body zadání.

Podrobné závazné pokyny pro vypracování práce viz https://www.fit.vut.cz/study/theses/

Vedoucí práce: **Hříbek David, Ing.** Vedoucí ústavu: Černocký Jan, prof. Dr. Ing. Datum zadání: 1.11.2022 Termín pro odevzdání: 10.5.2023 Datum schválení: 31.10.2022

### **Abstrakt**

Cieľom tejto práce je využitie strojového učenia na detekciu falošných správ. Na túto prácu boli vybrané štyri modely – Bayesovský, rozhodovací strom, model podporných vektorov a neurónová sieť. V rámci piatich experimentov na rôznych sadách dát boli tieto modely natrénované, otestované, vyhodnotené a porovnané s modernými prístupmi riešenia. Implementácia riešenia má formu konzolovej aplikácie, ktorá umožňuje používateľom replikovať tento postup na vlastných dátach. Nad rámec zadania bol vytvorený (a otestovaný) aj vlastný slovenský dataset **Dezinfo SK** (viď. Príloha).

#### **Abstract**

This thesis focuses on the use of machine learning in fake news detection. For this purpose, four models have been selected – Bayesian, Decision Tree, Support Vector Machine and a Neural Network. In five experiments on various datasets, these models were trained, tested, evaluated and compared with state-of-the-art methods. Final implementation is in the form of a python package, which allows it's users to replicate this procedure with their own data. Beyond the assignment, Slovak dataset **Dezinfo SK** was created (see Apendix).

### **Kľúčové slová**

falošné správy, strojové učenie, klasifikácia textu, spracovanie prirodzeného jazyku, Python, datasety, konitngenčná matica, Naive Bayes, Podporné vektory, Rozhodovací strom, neurónové siete

### **Keywords**

Fake news, machine learing, text classificaion, natural language processing, Python, datasets, confusion matrix, Naive Bayes, Support vectors, Decision tree, neural networks

### **Citácia**

KOREŇ, Matej. *Detekcia falošných správ s využitím strojového učenia*. Brno, 2023. Bakalářská práce. Vysoké učení technické v Brně, Fakulta informačních technologií. Vedoucí práce Ing. David Hříbek

### **Detekcia falošných správ s využitím strojového učenia**

### **Prehlásenie**

Prehlasujem, že som túto bakalársku prácu vypracoval samostatne pod vedením pána Ing. Davida Hříbka. Uviedol som všetky literárne pramene, publikácie a ďalšie zdroje, z ktorých som čerpal.

> . . . . . . . . . . . . . . . . . . . . . . . Matej Koreň 7. mája 2023

### **Poďakovanie**

Rád by som poďakoval svojmu vedúcemu práce Ing. Davidovi Hříbkovi za pomoc a ochotu pri vedení mojej bakalárskej práce. Tiež by som rád poďakoval mojej rodine a blízkym za ich podporu.

# **Obsah**

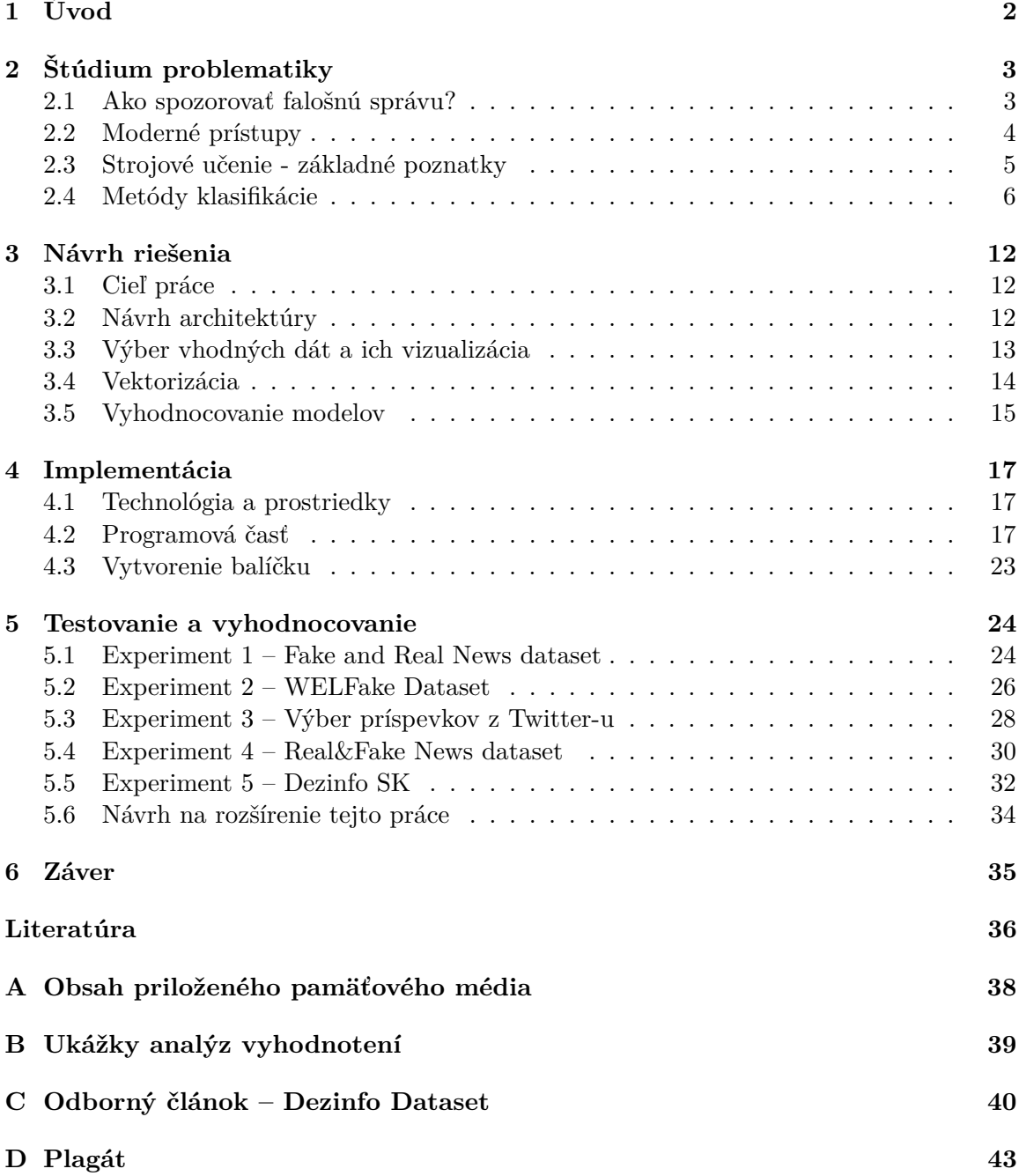

# <span id="page-5-0"></span>**Kapitola 1 Úvod**

Internet je celosvetová sieť počítačov, ktoré sú navzájom prepojené a komunikujú spolu. Jeho história siaha do roku 1969, kedy bol vytvorený spoločnosťou ARPA za zámerom prepojiť hlavné univerzity v USA. Odvtedy sa táto sieť rozvíjala až do bodu, kde je k internetu pripojených viac ako 4 miliardy používateľov. Jeho funkcie sa postupne vylepšovali a pridávali sa nové technológie. V dnešnej dobre sa využíva na rôzne účely, avšak jeho prvotný zámer stále pretrváva – jednoduché a dostupné získavanie informácii.

Jedným z miest, ktoré ľudia používajúci internet najčastejšie navštevujú, sú sociálne siete. Sú to väčšinou verejne prístupné stránky a aplikácie, kde spolu ľudia môžu komunikovať, zdieľať novinky, zabávať sa ale aj pracovať. Prístupnosť k informáciám však so sebou nesie aj mnoho nástrah. V tradičných médiach, ako je televízia, rádio či tlač, musia prejsť články a reportáže overením poskytovaných informácii a zdrojov. Pri internete však existuje možnosť jednoducho a verejne prezentovať svoj názor a myšlienky bez žiadnej cenzúry. Preto je potrebné častokrát myslieť kriticky a tieto informácie si overiť na vlastnú päsť.

V prípade, že niekto úmyselne zdieľa nepravdivé informácie za cieľom manipulácie obecenstva, jedná sa o šírenie dezinformácii a klamlivých správ. V súčasnosti má tento jav populárny názov Fake News. Tento trend sa začal objavovať hlavne s nástupom služby Facebook, avšak je viditeľný už aj na iných platformách po celom internete. Ich odhaľovanie je častokrát náročné a vyžaduje si hlbšie zmýšľanie.

Práca je rozdelená do štyroch kapitol. V kapitole "Štúdium problematiky" je popísaná história falošných správ, metódy ich šírenia, prístupy na odhaľovanie takýchto informácii a úvod do strojového učenia a jeho využitie pri klasifikácii. V časti "Návrh riešenia" Je uvedený presný cieľ práce, návrh práce na projekte a jeho architektúry, popis získavania a práce s dátami a použité prostriedky na trénovanie modelov a ich vyhodnocovanie. Sekcia "Implementácia a testovanie" pojednáva o konkrétnom rozložení projektu, zvolenom prostredí, využitých nástrojoch a o konkrétnej stavbe jednotlivých modulov. V poslednej kapitole "Testovanie a vyhodnocovanie" je celý projekt testovaný v piatich experimentoch na rozličných dátach, či už anglických alebo aj na novovytvorenom slovenskom datasete Dezinfo SK. Jednotlivé modely sú s využitím získaných poznatkov ohodnotené a následne odskúšané na online spravodajských článkoch z niekoľkých novinových portálov.

## <span id="page-6-0"></span>**Kapitola 2**

# **Štúdium problematiky**

V poslednom období sa téma falošných správ stala stále viac znepokojujúcou pre spoločnosť. V dobe, keď sociálne siete majú veľký vplyv na to, ako sa ľudia rozhodujú (najmä v oblasti politiky), je dôležité starostlivo zvažovať vierohodnosť informácií, ktoré sa na nich šíria. Napríklad v súvislosti s pandémiou COVID-19 sa mnohí ľudia stretli s problémami s pravdivosťou nariadení, výskumov alebo dát, ktoré boli zverejnené na sociálnych sieťach. Úrady v štátnej správe sa tiež museli vyrovnať s pochybnosťami zo strany občanov a niektorí ľudia využili túto situáciu na šírenie správ s neoverenými faktami a subjektívnymi názormi.

Je dôležité, aby sme dokázali rozpoznať pravdivé od nepravdivých informácií, pretože falošné správy môžu mať vážne dôsledky, ako ovplyvnenie verejnej mienky alebo dokonca ovplyvnenie rozhodnutí vlády. Preto je dôležité, aby sme si vytvorili kritické myslenie a boli schopní overiť si informácie, ktoré sa nám dostanú do rúk, predtým, než ich začneme šíriť ďalej.

#### <span id="page-6-1"></span>**2.1 Ako spozorovať falošnú správu?**

Táto téma určite nie je novinkou, keďže každá správa môže byť spochybniteľná. Už v minulosti sa napríklad falšovali či šírili rôzne fámy v novinách. Doba sa ale zmenila a nástupom internetu sa informácie sprístupnili širšej verejnosti. Ich šírenie sa stalo rýchlejším, jednoduchším a efektívnejším. Podľa výskumu z roku 2018 vedcov Shawna Doriusa a Sorousha Vosoughiho [\[16\]](#page-40-0), ktorý zozbierali dáta z Twitteru za posledných 12 rokov (2006-2018) sa falošné správy šíria rýchlejšie, než tie pravdivé – a to až o 70 %. Problematikou spozorovania falošných správ sa zaoberalo množstvo výskumov. Je to veľmi populárna téma, čo len prikladá k jej dôležitosti. Vzniklo mnoho stránok, aplikácii a organizácii, ktoré sa snažia odhaliť alebo aj priamo zabrániť ich šíreniu. Hlavné otázky, ktoré by sme si mali klásť, sú nasledujúce:

- Je zdroj týchto informácii dôveryhodný alebo čerpá z iných dôveryhodných zdrojov?
- Snaží sa zdroj príliš vplývať na emócie?
- Aký je zámer zdroja zdieľať túto informáciu?
- Je táto informácia zmysluplná a uveriteľná?

Tieto kategórie rozhodovania sú kľúčové pri našom rozhodovaní. Samozrejme, nie každá informácia je ľahko overiteľná a častokrát sa overiť ani nedá. Stránka Wikipedia poskytuje zoznam webových stránok propagujúce takéto správy v anglickom jazyku a v češtine [\[18,](#page-40-1) [19\]](#page-40-2). Slovenské webové portály sú takýmto spôsobom zoradené na stránke [konspiratori.sk.](https://konspiratori.sk/zoznam-stranok) Medzi niektoré dezinformačné weby v týchto jazykoch patria:

- Zem  $& Vek slovenský jazyk,$
- [badatel.net](https://badatell.net/) slovenský jazyk,
- [World Daily News](https://wdn.com/) anglický jazyk,
- [Infowars](https://www.infowars.com/) anglický jazyk,
- [AE News–](https://aeronet.news/) český jazyk,
- [Parlamentní listy](https://www.parlamentnilisty.cz/) český jazyk.

#### <span id="page-7-0"></span>**2.2 Moderné prístupy**

V reakcií na alarmujúce zvýšenie šírenia nepravdivých a zavádzajúcich správ v období pandémie koronavíru sa Európska Únia rozhodla vytvoriť projekt SOMA (Social Observatory for Disinformation and Social Media Analysis),  $\frac{1}{1}$  $\frac{1}{1}$  $\frac{1}{1}$  ktorý s pomocou spoločností TruthNest a Truly Media pravidelne adresujú najkontroverznejšie témy a problémy a uvádzajú ich na pravú mieru. Ich metóda využíva spojenie výkonnej technológie, založenej na strojovom učení a tímu vedcov, žurnalistov a politológov.

Spoločnosť Google taktiež vytvorila vlastnú verziu nástroju na klasifikáciu článkov s náz-vom Fact-Check Explorer <sup>[2](#page-7-2)</sup>. Tento nástroj ponúka hodnotenia príspevkov založené priamo na ľudských zdrojoch, ako napríklad recenzie zo stránky [CheckYourFact](#page-0-0) alebo francúzskej stránky [FactCheck](#page-0-0) spadajúcej pod AFP (*Agence France-Presse*) [3](#page-7-3) .

Pre priame využitie Fact-Check Explorer-u sa dá v jeho sekcií *Explorer* zadať kľúčové slovo článku alebo priamo zadefinovať (vyššie spomínané) overovacie stránky. Výsledkom je panel tvrdení o danej téme z konkrétneho zdroja, hodnotenie a odkaz na jeho podrobnejšie vysvetlenie.

Ďalším dostupným online nástrojom je na stránke [FakeNews.research.sfu.ca](#page-0-0) a je súčasťou výskumu univezity Simona Frasera v Kalifornii s názvom "Big data and quality data for fake news and misinformation detection" od Fatemeh Torabi Asr and Maite Taboada [\[1\]](#page-39-1). K výskumu je dostupné aj video <sup>[4](#page-7-4)</sup>, kde jedna z autoriek popisuje vznik tohoto nástroja, zbieranie dát a testovanie modelov. Počas ich práce bolo zistené, že klasické spracovanie textu formou váhovania slov a využitia matematických modelov má na menších datasetoch vyššiu úspešnosť ako moderné transformátory – pri testovaní nimi vytvorenej sady dát MisInfoText  $^5$  $^5$  s 10,000 článkami bol rozdiel úspešností "klasických" modelov a modelov s hĺbkovým učením takmer 15%. Vo výslednom klasifikátore je využitá metóda podporných vektorov (viď. [2.4\)](#page-10-0) a jeho výstupom je skóre istoty v intervale  $x \in \langle -2, 2 \rangle$ ;  $x \in \mathbb{R}$ , kde spodná hranica predstavuje 100% reálnu správu a horná hranica 100% falošnú správu.

<span id="page-7-1"></span> $^{\rm 1}$ www.[disinfobservatory](www.disinfobservatory.org).org

<span id="page-7-2"></span> $^2$ https://toolbox.google.[com/factcheck/about#fce](https://toolbox.google.com/factcheck/about#fce)

<span id="page-7-4"></span><span id="page-7-3"></span><sup>3</sup>Pre slovenský jazyk existuje podstránka [https://fakty](https://fakty.afp.com/list).afp.com/list

<sup>4</sup> https://bigdatasoc.blogspot.[com/2019/05/video-abstract-big-data-and-quality](https://bigdatasoc.blogspot.com/2019/05/video-abstract-big-data-and-quality.html).html

<span id="page-7-5"></span> $^{5}$ https://github.[com/sfu-discourse-lab/MisInfoText](https://github.com/sfu-discourse-lab/MisInfoText)

#### <span id="page-8-0"></span>**2.3 Strojové učenie - základné poznatky**

Strojové učenie je oblasť umelej inteligencie, ktorá sa snaží napodobniť procesy učenia sa ľudí v sfére výpočtovej techniky. Ide o učenie stroja, ktoré využíva hlavnú výhodu počítačov – ich rýchlosť a schopnosť zvládať veľké množstvo úloh z nízkymi nárokmi na zdroje.

Cieľom strojového učenia je poskytnúť počítačovému algoritmu veľké množstvo dát, na základe ktorých je schopný vytvoriť hranice medzi skupinami rôznych prvkov (tie sa nazývajú "boundaries") a potom dokáže každý nový vstup zaradiť alebo klasifikovať do príslušnej skupiny s určitou mierou istoty. Ďalším cieľom je využiť tieto dáta na vytváranie predpovedí.

Strojové učenie sa dnes používa vo viacerých oblastiach, ako napríklad v marketingu, financiách, medicíne alebo vo vývoji softvéru, kde sa využívajú rôzne algoritmy a metódy, ktoré umožňujú vytvárať modely schopné vykonávať rôzne úlohy, ako napríklad predpovedanie vývoja cien akcií na burze alebo rozpoznávanie obrázkov. Základné delenie kategórii je nasledovné:

- Učenie s učiteľom,
- Učenie bez učiteľa,
- Kombinované učenie (s aj bez učiteľa),
- Posilňované učenie,
- Neurónové siete,
- Ostatné typy (Hĺbkové učenie, Robotické učenie, ...).

#### **Využite pri klasifikácii**

Keď chceme použiť strojové učenie na riešenie nejakého problému, potrebujeme k dispozícii dáta, ktoré môže náš algoritmus spracovať. Tieto dáta by mali byť dostatočne veľké a rôznorodé, aby sme dosiahli čo najlepšie výsledky. Ale zároveň musíme zabezpečiť, aby boli dáta súvisiace a korelované, pretože ak použijeme nezávislé alebo úplne odlišné dáta, naše rozhodovacie hranice by mohli byť príliš široké a všeobecné.

Pre úspešné vykonanie úlohy strojového učenia musíme mať kvalitné vstupné dáta. Pri trénovaní modelu sa snažíme vytvoriť algoritmus, ktorý sa učí z týchto dát a vytvára predpoveď na základe nich. Je dôležité zvoliť správny typ modelu pre danú úlohu a nastaviť jeho parametre tak, aby dosiahol čo najlepšie výsledky. Zároveň musíme zabezpečiť, aby boli dáta dostatočne relevantné pre danú úlohu, pretože inak môže náš model vytvárať široké a nepresné rozhodovacie hranice.

Pri klasifikácii sa vieme štatisticky pozerať na úspešnosť vyhodnocovania pomocou tzv. Kontingenčnej matice (viď. obrázok [2.1\)](#page-9-1)

### Predicted Class

<span id="page-9-1"></span>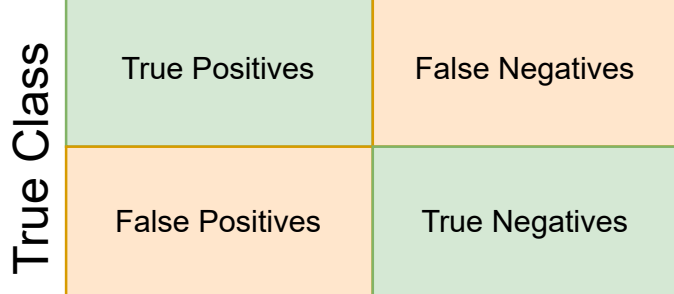

Obr. 2.1: Kontingenčná matica (tiež Matica zámen, anglicky "Confusion matrix").

Z nej vieme výstupy utriediť nasledovne:

- True positive (správne zaradené),
- True negative (správne nezaradené),
- False postivie (nesprávne zaradené),
- False negative (nesprávne nezaradené).

Model bude najpresnejší, ak docielime nasledujúce pravidlá: "true positive" a "true negative" budú dosahovať čo najvyššie hodnoty a "false positive" a "false negative" budú dosahovať čo najnižšie hodnoty.

#### <span id="page-9-0"></span>**2.4 Metódy klasifikácie**

[\[2\]](#page-39-2) Cieľom klasifikácie v strojovom učení je schopnosť vstupnému vektoru priradiť jednu z K diskrétnych tried  $C_k$ , kde  $k = 1, ..., K$ . V najčastejších prípadoch sú tieto disjunktné, takže každému vstupu je priradená práve jedna. Priestor vstupných vektorov je teda rozdelený do takzvaných *rozhodovacích oblastí*, ktoré sú oddelené *rozhodovacími hranicami*. Pre lineárne modelý sú tieto hranice lineárnymi funkciami vstupného vektoru x a teda sú definované  $(D-1)$ -dimenzionálnymi nadrovinami v rámci D-dimenzionálneho priestoru. Dáta, ktorých triedy vieme touto hranicouu presne rozdeliť sa nazývajú *lineárne separovateľné*.

#### **Naive Bayes**

Zaoberá sa metódou klasifikácie a je založený na tzv. Bayesovej vete (podľa štatistika Thomasa Bayesa), ktorá určuje pravdepodobnosť javu na základe vopred známych vstupných podmienok. Jeho prívlastok 'Naive' (naivný) predpokladá nezávislosť atribútov (v prípade klasifikácie textu sú to jednotlivé slová). Využíva spomínanú rovnicu

$$
P(H|X) = \frac{P(X|H) * P(H)}{P(X)}
$$
\n(2.1)

kde  $H$  je hypotéza a  $X$  je dôkaz. Potom  $P(H|X)$  je výsledná pravdepodobnosť, že hypotéza  $H$  platí,  $P(X|H)$  označuje pravdepodobnosť dôkazu  $X$ , keď  $H$  platí. Pre doplnenie,  $P(H)$  značí pravdepodobnosť hypotézy  $H$  a  $P(X)$  pravdepodobnosť dôkazu X.

#### **Rozhodovací strom**

[\[20\]](#page-40-3) Metóda rozhodovacích stromov (anglicky. **Decision trees**) je jedným z prvých a najpoužívanejších algoritmov na klasifikáciu a predikciu. Spôsobom trénovania na množinách dát predpovedajú hodnotu cieľovej premennej. Vytvárajú štruktúru uzlov a hrán, graficky pripomínajúcu strom. Uzly sú triedy a hrany hodnoty testovacieho atribútu. Pre využite takéhoto stromu je nutné vytvoriť jeho štruktúru – zvoliť si vstupné premenné a zadefinovať ich prahové hodnoty, na základe ktorých sa bude strom ďalej rozvetvovať. Pri klasifikácií je rast stromu ovplyvňovaný metrikou jeho presnosti – informačným ziskom. Ak definujeme  $p_{\tau k}$  ako podmnožinu dát množiny  $R_{\tau}$  patriacej triede k, kde  $k = 1, ..., K$ , potom jednou z možností, ako informačný zisk vypočítať, je takzvaný *Gini Index*

$$
Q_t(T) = \sum_{k=1}^{K} p_{\tau k} (1 - p_{\tau k})
$$
\n(2.2)

ktorého prednosťou je vysoká citlivosť na rozdelenie pravdepodobností jednotlivých tried v uzloch stromu, práve kvôli ktorej bol využitý aj v projekte.

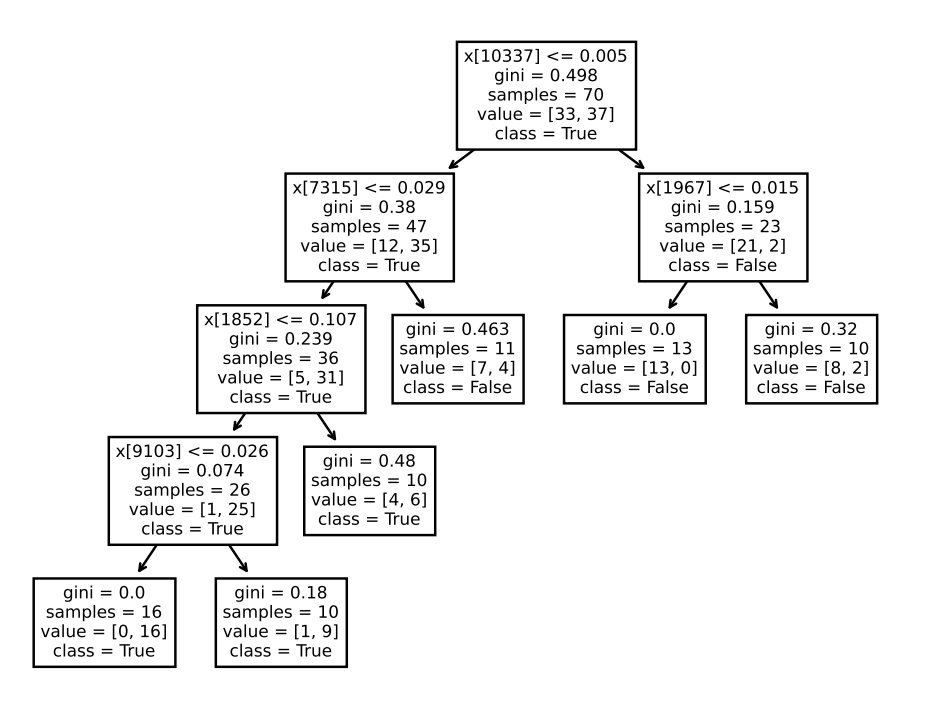

Obr. 2.2: Vizualizácia rozhodovacieho stromu vygenerovaná po trénovaní [\(Experiment 5 –](#page-35-0) [Dezinfo SK\)](#page-35-0). Na obrázku je možné vidieť hodnoty Gini indexov v uzloch, počet vzoriek spĺňajúci kritériá zaradenia, ich hodnoty a triedy.

#### <span id="page-10-0"></span>**Podporné vektory**

[\[7,](#page-39-3) [4\]](#page-39-4) Ide o najčastejšie využívaný klasifikátor pre problémy s dvoma triedami. Tento algoritmus spadá do kategórie tzv. jadrových algoritmov – základným prvkom sú rozhodujúce roviny, pomocou ktorých sa hľadá tzv. nadrovina. Tá pôvodný priestor príznakov rozdeľuje tak, že trénovacie dáta z odlišných tried ležia v opačných pol priestoroch, a maximalizuje priestor medzi danou pol rovinou a podpornými vektormi. Inak povedané, nadrovina sa snaží okolo seba vytvárať čo najväčšie pásmo bez bodov tak, aby okrajové body rozdelených oblastí boli rovnako vzdialené od stredu pásma nadroviny. Súčasťou techniky podporných vektorov je jadrová transformácia priestoru ( z pravidla do vyššej dimenzie). V prípade lineárnej transformácie je vzniknutá nadrovina v dvojrozmernom priestore priamkou, v trojrozmernom priestore rovinou. Trénovanie takýchto modelov prebieha s cieľom minimalizovať vzdialenosť hraníc rozdeľúcich priestor vstupných dát  $x$  s podmienkami

<span id="page-11-0"></span>
$$
t_n(w^T x_n + b) \ge 1, \ n \in (1, 2, ..., N)
$$
\n(2.3)

kde kde  $w$  je (normálový) váhový vektor,  $b$  je explicitne definovaná odchýlka,  $N$  je počet trénovacích vektorov a  $t_n \in -1, 1$  udávajú triedy pre jednotlivé vstupné dáta (v prípade binárneho klasifikátoru práve dve). Výstup modelu podporných vektorov neinterpretuje priamo pravdepodobnosť tried pre daný stup, ale takzvané "mäkké skóre", ktoré sa dá na ňu približne previesť.

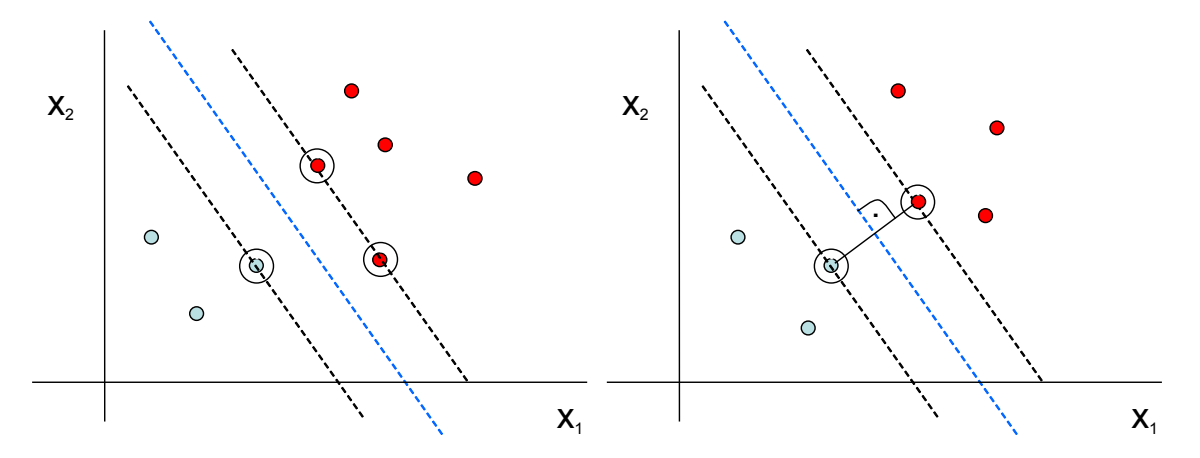

Obr. 2.3: Podporné vektory (*support vectors*) ležia na okraji prázdnej oblasti (čierna prerušovaná čiara) a ovplyvňujú riešenie. Ak by sa ostatné dáta vypustili z trénovacej sady, výsledok by se nezmenil. Prevzaté z [\[7\]](#page-39-3).

#### **Neurónové siete**

[\[3,](#page-39-5) [21\]](#page-40-4) Umelá neurónová sieť je jednou z najpoužívanejších metód strojového učenia. Vo svojej podstate modeluje funkcionalitu neurónov v biológií – tie reagujú na vstupné parametre, produkujú výstup a komunikujú s ostatnými neurónmi. Počet vstupov neurónu je neobmedzený, avšak výstup je len jeden. História vývoju prvých matematických modelov neurónov siaha až do štyridsiatych rokov dvadsiateho storočia. Prvý neurón s pravidlami učenia, tzv. **perceptron** bol vytvorený F. Rosenblattom o pár rokov neskôr.

Perceptron má jednoznačne určené vstupy a výstupy, ich váhy, prahovú hodnotu a aktivačnú funkciu. Jednotlivé neuróny sa spájajú do celku a vytvárajú neurónovú sieť. Predpokladom čo najsprávnejšieho výstupu takejto siete je jej schopnosť učenia sa. V biologickej sfére sú nové skúsenosti získavané pomocou zmyslov a ukladajú sa v synapsiách, resp. v spojeniach jednotlivých neurónov. V matematickom modeli je táto akcia nahradená zmenou váhovania vstupov. Podobne sa výstupy neurónov (sila elektrických impulzov) nahrádzajú rôznymi aktivačnými funkciami, ktoré modelujú rôzne chovania, ako napríklad citlivosť neurónov na vstup, prípadne takzvané "zabúdanie".

<span id="page-12-2"></span>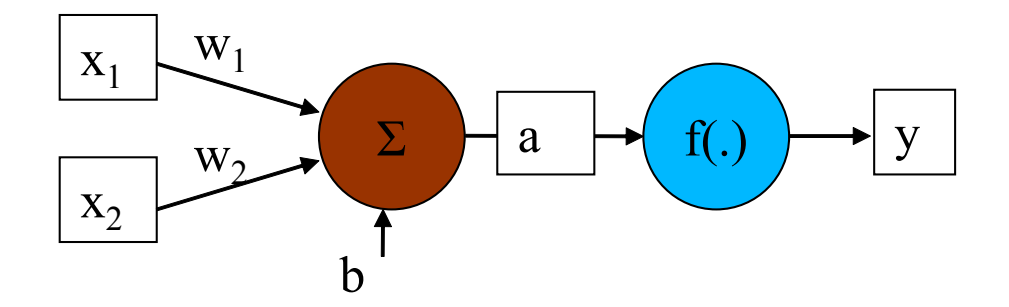

Obr. 2.4: Perceptron –  $x_{1,2}$  určuje vstupy,  $w_{1,2}$  váhy vstupov,  $b$  odchýlku,  $a$  výstup po súčte,  $f(.)$  aktivačnú funkciu daného neurónu a y jeho finálny výstup. Prevzaté z [\[7\]](#page-39-3)

.

[\[5,](#page-39-6) [17\]](#page-40-5) Medzi najčastejšie využívané (nelineárne) funkcie patria:

- Sigmoida,
- Gaussova krivka,
- Ricker wavelet (tiež zvaná "Mexický klobúk"),
- Hyperbolický tangens,
- Rectified linear unit ( $tie\check{z}$ ,  $ReLU$ <sup>"</sup>),
- Softmax  $^6$  $^6$ .

V niektorých prípadoch sa taktiež používajú aj radiálne, zložené či postupne diferencovateľné funkcie.

<span id="page-12-1"></span>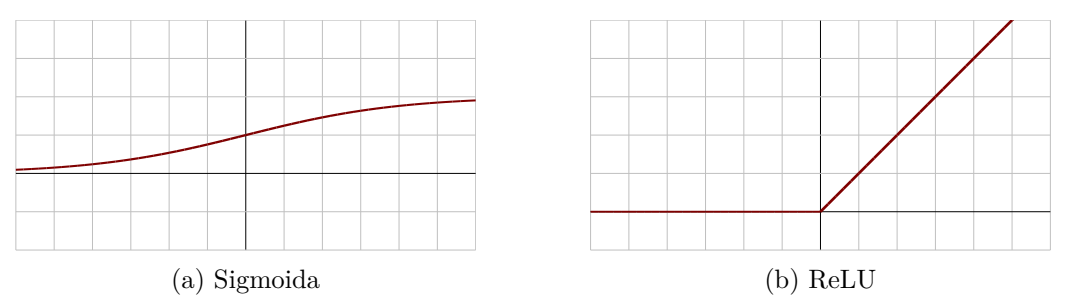

Obr. 2.5: Sigmoida [2.5a](#page-12-1) (inak tiež logistická funkcia), ktorej rozsah je pevne ohraničený, čo modeluje určitú maximálnu rýchlosť odozvy neurónov. ReLU [2.5b](#page-12-1) je jedna z modernejších aktivačných funkcií, ktorej hlavné výhody sú výpočetná nenáročnosť či lepší gradientný zostup v oboch smeroch. V elektrotechnike je jej povaha analógiou k pol-vlnovému usmerňovaču striedavého prúdu. Prevzaté z [\[17\]](#page-40-5).

Existuje množstvo metód a algoritmov pre učenie neurónových sietí, kde medzi najpoužívanejšie patrí napríklad Hebbovské učenie (podľa paralelnej aktivácie neurónov) či Spätné šírenie chyby [ (anglicky "Backpropagation" (ako gradientný zostup zmien váhovania).

<span id="page-12-0"></span><sup>6</sup>Na rozdiel od vyššie spomínaných funkcii, Softmax pri výpočte používa hodnoty premenných z predošlých vrstiev. Využíva sa hlavne v posledných vrstvách sietí, kde dokáže normalizovať výstupy na rozdelenie pravdepodobností predikovaných tried. [\[2\]](#page-39-2)

#### **BERT**

Podľa publikácie [\[15\]](#page-40-6) z roku 2020 sa medzi najpoužívanejšie a najúspešnejšie modely zaradili predtrénované hlboké strojové učenie založené na transformátoroch, ako je **BERT**, **RoBERTa** alebo **XLNET**. **BERT**, alebo celým názvom Bidirectional Encoder Representations from Transformers bol vytvorený v roku 2017 spoločnosťou Google. Je zložený na modeli hĺbkového učenia, kde váha každého výstupu je dynamicky prerátaná ako vstup, a zároveň umožňuje prechod analyzovaným textom obojsmerne. Transformátory dovoľujú trénovať tento model aj na väčšom objeme dát než pri iných modeloch – konkrétne BERT bol trénovaný na celej anglickej Wikipédii a na dátach z Toronto BooksCorpus. Jeho hlavnou prednosťou je priraďovanie významu slovám na základe toho, aký význam majú vo vete (podľa slov, ktoré sa nachádzajú okolo nich). Existuje niekoľko voľne dostupných modelov, ktoré sú predtrénované na špecifických dátach pre klasifikáciu patentov, vedeckých alebo medicínskych textov či vizuálno-lingvistických dát.

Pri trénovaní modelov BERT sa využívajú dve techniky: maskovanie a predikcia viet [\[6\]](#page-39-7). Sú využívané súčasne, čo minimalizuje stratovosť oboch stratégii. Maskovanie prebieha tak, že 15% slov v určitej sekvencií je "zakrytých", respektíve nahradených špeciálnou maskou. Tá môže byť buď to prázdny reťazec, náhodné slovo alebo pôvodné slovo vo vete. Model sa následne snaží predpovedať toto ukryté slovo na základe zvyšných slov v sekvencii. Predikcia nasledujúcich viet je proces, pri ktorom model na vstup dostáva dvojicu viet a snaží sa predpovedať, či tento pár na seba kontextovo nadväzuje, alebo nie. Počas trénovania je polovica týchto viet na seba nadväzujúca a druhá polovica nie. Taktiež sú tieto vety označené vopred označené na začiatku a na konci, čo modelu uľahčuje ich rozpoznávanie.

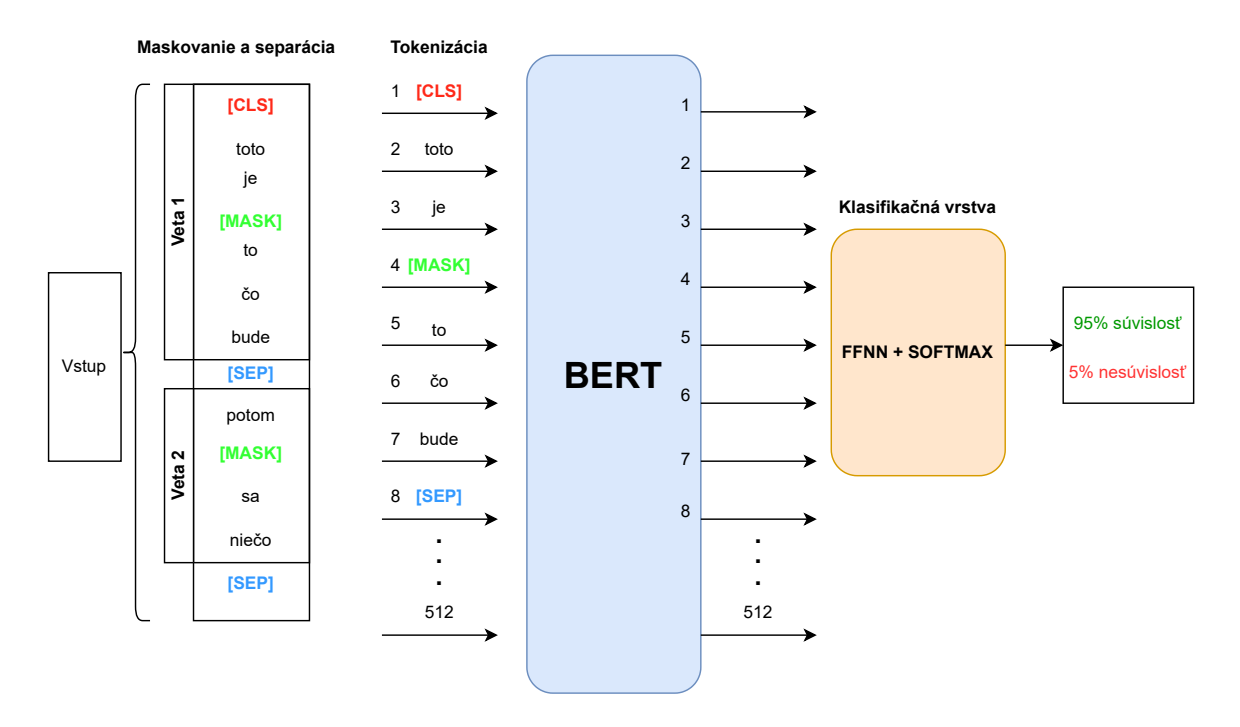

Obr. 2.6: Vizualizácia trénovania rozpoznávania súvislosti viet modelov BERT. Ako klasifikačná vrstva môže figurovať napríklad neurónová sieť (na obrázku Feedforward Neural Network) s aktivačnou funkciou Softmax [2.4](#page-12-2) alebo iný klasifikátor. Obrázok inšpirovaný <sup>[7](#page-13-0)</sup>.

<span id="page-13-0"></span><sup>7</sup> https://www.geeksforgeeks.[org/understanding-bert-nlp/](https://www.geeksforgeeks.org/understanding-bert-nlp/)

Transformátory sa v odvetví spracovania textu stávajú čoraz viac populárnejšími a ich využitie je naozaj všestranné. Na základe toho sa vynára otázka, či matematicky založené modely (ako napríklad Naive Bayes, Rozhodovacie stromy či Podporné vektory) sú stále relevantné na použitie a či je vôbec možné dosiahnuť porovnateľnú efektivitu voči neurónovým sieťam a transformátorom.

**Poznámka:** Kvôli náročnej implementácii je prístup ku spracovaniu prirodzeného jazyka a klasifikácii na základe modelov BERT v práci nevyužitý, avšak figuruje v porovnávaní výsledkov jednotlivých experimentov, pri ktorých ho buď samotní autori zbierok dát alebo ich používatelia využili na tento účel a slúži ako "state-of-the-art" riešenie, respektíve najlepšie dosiahnuté skóre pre daný dataset.

### <span id="page-15-0"></span>**Kapitola 3**

## **Návrh riešenia**

#### <span id="page-15-1"></span>**3.1 Cieľ práce**

Cieľom tejto práce je vytvoriť a poskytnúť začínajúcim programátorom jednoduchú knižnicu pre klasifikáciu novinových článkov na základe ich spoľahlivosti. Táto knižnica spája jednotlivé kroky nutné pre spracovanie dát, trénovanie modelov a evalváciu textu z odkazu na konkrétny príspevok. Modul podporuje výber vlastného datasetu, zvolenie trénovaného modelu strojového učenia (*Naive Bayes*, *Rozhodovací strom*, *Podporné vektory* alebo *Neurónová sieť*) a jeho uloženie, prípadne využitie predtrénovaných modelov. Používateľ si vie taktiež určiť, či chce vidieť detailný popis vyhodnotenia a výsledky testov po trénovaní.

Ďalším cieľom je taktiež vytvorenie verejne dostupnej zbierky dát klasifikovaných článkov z prostredia slovenských novinových portálov, ktoré je možné použiť práve na vyššie spomínané účely. Zámienkou na jeho vytvorenie je nedostatok verejne prístupných dát pre klasifikáciu textu v slovenskom jazyk.u Dataset je tvorený manuálne a je pri ňom zabezpečený rovnomerný podiel pravdivých a nepravdivých príspevkov. Ich zaradenie do jednej z dvoch tried spoľahlivosti je taktiež robené manuálne na základe verejne dostupného hodnotenia slovenských internetových spravodajských stránok vytvoreného špecialistami v obore. Viac o tejto sade dát je možné sa dozvedieť v prílohe [C,](#page-43-0) ktorá ho detailnejšie popisuje.

#### <span id="page-15-2"></span>**3.2 Návrh architektúry**

Riešenie má tvar stiahnuteľného balíčku pre jazyk Python (prípadne pri používaní zdrojových súborov aj ako konzolová aplikácia), kde je možné zadať vstupné dáta na klasifikáciu a zvoliť preferovanú metódu klasifikácie. Dáta sa na pozadí vyhodnotia a ako výstup je vidno rozdelenie pravdepodobnosti vierohodnosti vstupu. Je taktiež možné pozrieť si iné štatistické údaje a porovnania s tréningovou sadou. Druhou možnosťou je využitie predtrénovaných modelov na ohodnotenie správy z internetu. Obe metódy vyžadujú rovnaký postup (viď. obrázok [3.1\)](#page-16-1).

<span id="page-16-1"></span>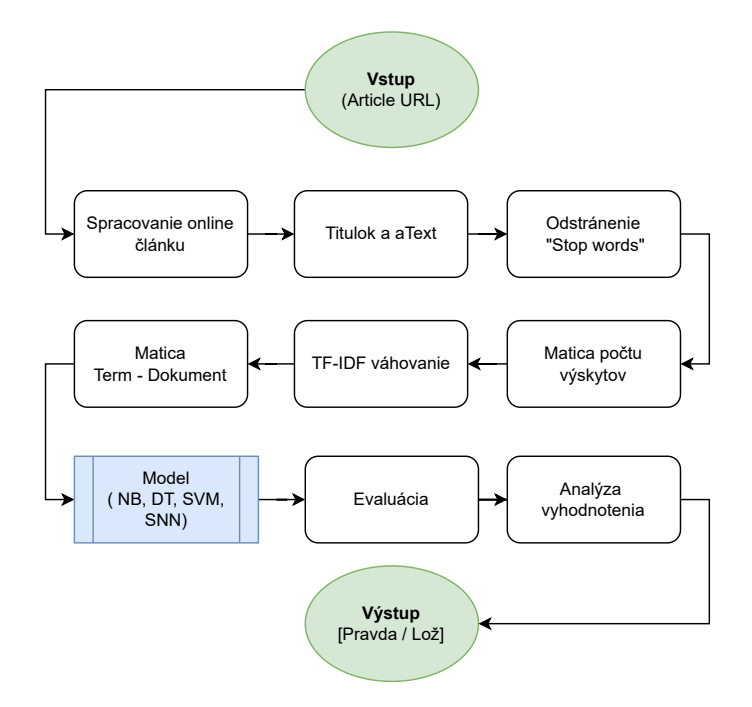

Obr. 3.1: Návrh architektúry - kostra programu a priebeh spracovania vstupného textu až po výstupnú klasifikáciu.

#### <span id="page-16-0"></span>**3.3 Výber vhodných dát a ich vizualizácia**

Keď chceme použiť strojové učenie na riešenie nejakého problému, potrebujeme mať k dispozícii dostatočné množstvo vstupných dát, ktoré budú predstavovať rôzne prípady a situácie, ktoré budeme chcieť modelu predpovedať. Je dôležité, aby tieto dáta boli čo najrôznorodejšie, aby sme mohli modelu poskytnúť čo najviac informácií o rôznych možnostiach a scenároch, ktoré by mohol model v budúcnosti vidieť. Zároveň ale musíme dbať aj na to, aby boli tieto dáta relevantné a súvisiace s tým, na čo chceme model použiť. Pokiaľ trénujeme model na dátach, ktoré sú navzájom nesúvisiace alebo úplne odlišné od toho, na čo chceme model použiť, vytvorené rozhodovacie hranice budú príliš široké a všeobecné a model sa môže správať nepresne alebo dokonca chybne. Vždy je teda dôležité zvážiť kvalitu a objem dát, ktoré použijeme na trénovanie modelu, aby sme dosiahli čo najlepšie výsledky.

Pri výbere dát máme dve možnosti – vytvoriť si trénovaciu množinu samostatne alebo použiť niektorú z verejne dostupných a odskúšaných. Prvá možnosť je časovo náročná a vytvorenie dostatočne rozsiahleho balíčku klasifikovaných správ by bolo zložité. Druhá možnosť nám síce odoberie časť práce, avšak musíme viac zohľadniť niektoré faktory dôležité pre správny výber, ako napríklad ich relevantnosť a formát. Existuje niekoľko takýchto súborov dát, ktoré boli špeciálne vyvinuté pre klasifikáciu falošných správ a ďalšie sa neustále vyvíjajú. Pre tento účel bola využitá stránka [kaggle](kaggle.com).com, ktorá obsahuje voľne dostupné datasety rôznych kategórii a zameraní. Na túto úlohu boli z tejto stránky vybrané štyri subory dát a jeden vytvorený. Ich bližší popis sa nachádza v sekcií [5](#page-27-0) Pre zjednodušenie práce boli všetky typu csv (comma separated values). Štruktúra všetkých dokumentov je taktiež podobná – obsahuje (spravidla) stĺpce **title**, **text**, **label**, **date** prípadne **subject**.

<span id="page-17-2"></span>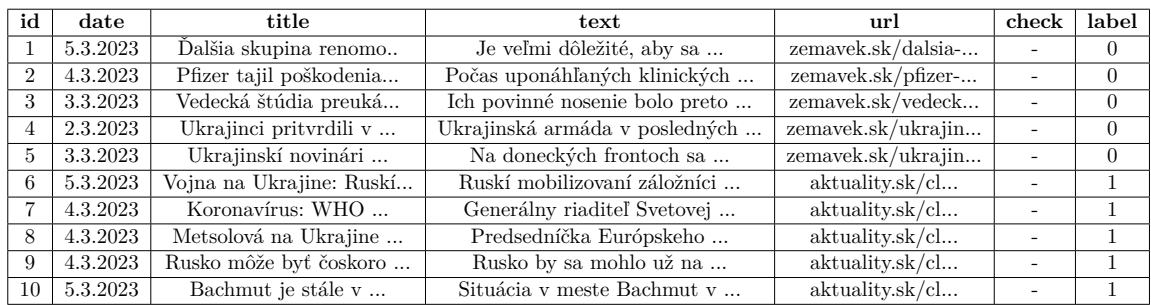

Tabuľka 3.1: Ukážka štruktúry datasetov využitých v projekte. Konkrétny úsek pochádza z datasetu Dezinfo SK, ktorý bol navrhnutý podľa štandardnej štruktúry zbierok novinových článkov pre klasifikáciu. Trieda (*label*) **0** označuje nepravdivú správu a trieda **1** správu pravdivú.

#### **Vizualizácia dát**

Na ukážku obsahu používaných záznamov môžeme použiť takzvanú slovnú mapu – pomocou online nástroja na tvorbu "wordclouds" <sup>[1](#page-17-1)</sup> vieme po tokenizácii a odstránení "stop words" vziať výsledok a jednoducho vykresliť prehľad najčastejšie vyskytujúcich sa slov v danom dokumente (najpoužívanejšie slovo je najväčšie):

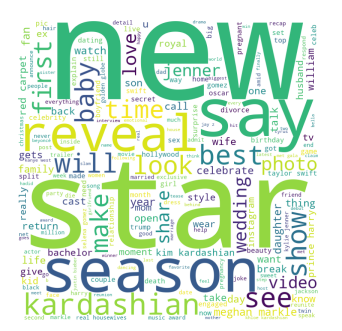

Obr. 3.2: Slovná mapa - ukážka

#### <span id="page-17-0"></span>**3.4 Vektorizácia**

Pred ich spracovaním je potrebné vykonať niekoľko úprav – v prvom rade boli načítané pomocou knižnice **pandas** do dátového rámca. V prípade samostatných súborov pre jednotlivé kategórie im boli manuálne priradené triedy Fake a True a datasety boli zlúčené do jedného rámca. V nasledujúcom kroku bolo vyukonané spracovanie funkciami knižnice **nltk**, kde sa odstránila interpunkcia a boli vylúčené tzv. "Stopwords" – slová, ktoré nie sú vo vetnej syntaxi dôležité ( častice, citoslovcia, spojky, predložky, zámená a niektoré slovesá). Zvyšné slová boli upravené tak, aby obsahovali len malé písmená (ang. lowercase) a stáli zvlášť (tokenizácia).

Tieto dáta sú potom zoskupované do matice podľa ich výskytov cez funkciu **Count vectorizer**. Ak máme množinu dokumentov, kde každý dokument je reprezentovaný ako reťazec znakov, tak výstupná matica má tvar  $N * K$ , kde N je počet dokumentov v množine a  $K$  je počet unikátnych slov vo všetkých dokumentoch. Každý riadok matice potom

<span id="page-17-1"></span><sup>1</sup> [https://www](https://www.wordclouds.com/).wordclouds.com/

reprezentuje jeden dokument a obsahuje hodnoty vektorov pre všetky slová v abecednom poradí. Pri tejto matici si vieme skontrolovať jej hustotu, resp. riedkosť – ak obsahuje príliš veľa hodnôt s nízkym alebo nulovým výskytom, musí byť upravená (stlačená) tak, aby sa obmedzili výkyvy pri klasifikácii. Napríklad pre nasledujúce dve vety:

Toto je ukážka matice výskytu slov.

a

Táto ukážka je maticou niekoľkých slov.

by výstup tejto funkcie vyzeral nasledovne:

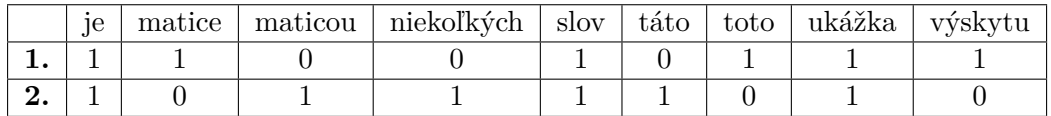

Tabuľka 3.2: Ukážka výstupu funkcie Count Vectorizer bez predspracovania textu. Existuje mnoho krokov, ako zmenšiť takúto maticu – lematizácia, ostránenie 'stop words' alebo definícia minimálneho či maximálneho počtu výskytov jednotlivých slov.

V prípade experimentov ale vďaka predspracovaniu táto matica nulové hodnoty obsahovať nebude (všetky slová budú mať výskyt aspoň raz).

Ďalším dôležitým krokom je použitie výpočtu TF-IDF ( Term Frequency – Inverse Document Frequency). V podstate ide o výpočet významnosti slov v korpuse dokumentov. Je to pomer výskytu konkrétneho výrazu v jednom dokumente na počet výskytu slova v celom korpuse:

$$
TF - IDF(\mathbf{t}, \mathbf{d}) = TF(\mathbf{t}, \mathbf{d}) * IDF(\mathbf{t})
$$
\n(3.1)

Pričom

$$
TF(\mathbf{t}, \mathbf{d}) = \frac{f_d(t)}{|d|} \tag{3.2}
$$

kde  $f_d(t)$  určuje počet výskytov termu **t** v dokumente **d** a |d| je počet slov v danom dokumente,

$$
IDF(\mathbf{t}) = log(\frac{1+n}{1 + df(t)}) + 1
$$
\n(3.3)

kde *n* je počet dokumentov v korpuse a  $df(t)$  počet dokumentov v korpuse obsahujúcich term **t**. Výsledkom tejto funkcie je matica výskytov rovnakého tvaru, ako po použití *CountVectorizer*, avšak jej hodnoty sú normalizované v rozsahu  $x \in \leq 0, 1 >; x \in \mathbb{R}$ .

pozn.: formula popísaná vyššie použitá vo funkcií **TfidfTransformer** z knižnice sklearn sa odlišuje od klasickej rovnice – výraz +1 na konci zabezpečuje, aby slová ktoré sa vyskytujú vo všetkých dokumentoch neboli ignorované a konštanta 1 pri čitateľovi aj menovateľovi zabezpečuje prevenciu pri delení nulou.

#### <span id="page-18-0"></span>**3.5 Vyhodnocovanie modelov**

Vyššie spomenuté modely boli natrénované a následne otestované na množine dát z datasetu, ktorá bola rozdelená v pomere 70:30. Po každom natrénovaní modelu je popri ich testovaní vytvárané aj vyhodnotenie ich spoľahlivosti. Na tento úkon bola použitá funkcia **classification\_report** z balíku **scikit**, ktorá produkuje textový výstup klasifikácie pre lepšiu prehľadnosť. V nej môžeme sledovať presnosť, citlivosť či spoľahlivosť daného modelu (viď. v kapitole [Testovanie a vyhodnocovanie,](#page-27-0) tabuľky [5.1,](#page-28-0) [5.4,](#page-29-1) [5.7,](#page-31-1) [5.10](#page-33-1) a [5.13.](#page-35-1)

Pri výpočte týchto hodnôt sa používajú prvky z kontingenčnej matice [2.1](#page-9-1) (ktorá je tiež súčasťou výstupu), kde:

- precision **TP** /  $(TP + FP)$ ,
- recall **TP** /  $(TP + FN)$ ,
- accuracy **TP + TN / počet všetkých vzoriek**,
- F1-Score (harmonický priemer citlivosti a precíznosti) **2 \* (recall \* precision) / (recall + precision)**,
- support počet reálnych výskytov danej triedy v datasete.

Hlavným smerodajným ukazateľom je práve F1-Score, pomocou ktorého dokážeme porovnávať jednotlivé modely a nie len globálnu presnosť. Jeho interval je  $x \in \infty$ ,  $1 > x \in \mathbb{R}$ , pričom čím vyššie skóre model po tréningu dosiahne, tým je schopnejší presnejšie klasifikovať nové vstupy. Je taktiež dôležité zohľadniť rovnováhu tried v dátach a náročnosť klasifikácie – v prípade, že triedy dát nie sú vyvážené, môže model vynikať v predikcii väčšej a/alebo častejšej triedy, ale zlyháva pri menšej a/alebo menej častej triede. V takomto prípade sa používajú techniky vyvažovania dát, ako napríklad "over-sampling" alebo "under-sampling" (pre-vzorkovanie a pod-vzorkovanie).

### <span id="page-20-0"></span>**Kapitola 4**

## **Implementácia**

#### <span id="page-20-1"></span>**4.1 Technológia a prostriedky**

Ako vývojové prostredie bol zvolený jazyk Python verzie 3.9, ktorý je vďaka množstvu knižniciam pre strojové učenie, spracovanie textu či práce s grafickým používateľským rozhraním veľmi vhodný. Existuje k nim taktiež dostatok online dokumentácie a vzorových ukážok, takže ich použitie je jednoznačné a prácu zľahčujúce. Konkrétne sú v projekte využité nasledujúce knižnice:

- pandas manipulácia s dátami a ich analýza $^1$  $^1$ ,
- scikit-learn prediktívna analýza a modely, vektorizéry, skórovanie<sup>[2](#page-20-4)</sup>,
- matplotlib + seaborn– grafy, vizualizácia<sup>[3](#page-20-5)</sup>,
- nltk spracovanie prirodzeného jazyku<sup>[4](#page-20-6)</sup>,
- keras neurónová sieť a nástroje na jej implementáciu $^5$  $^5$ ,
- lime analyzátor výstupu modelov $\frac{6}{5}$  $\frac{6}{5}$  $\frac{6}{5}$ ,
- dill ukladanie modelov (deserializácia objektov)<sup>[7](#page-20-9)</sup>,
- ostatné (numpy, sys, string, os).

#### <span id="page-20-2"></span>**4.2 Programová časť**

Program je rozdelený na moduly, ktoré sú volané z hlavného programu – Spracovanie textu, jednotlivé modely a koncové rozhranie. Pomimo kódovej časti sú uložené predtrénované modely, datasety a k nim použité pomocné súbory.

<span id="page-20-3"></span><sup>1</sup> [https://pandas](https://pandas.pydata.org/).pydata.org/

<span id="page-20-4"></span> $^{2}$ [https://scikit-learn](https://scikit-learn.org/stable/index.html).org/stable/index.html

<span id="page-20-5"></span> $^3$ [https://matplotlib](https://matplotlib.org/).org/, [https://seaborn](https://seaborn.pydata.org/).pydata.org/

<span id="page-20-6"></span><sup>4</sup> [https://www](https://www.nltk.org/).nltk.org/

<span id="page-20-7"></span><sup>5</sup> https://keras.[io/api/models/sequential](https://keras.io/api/models/sequential)

<span id="page-20-8"></span> $^6$ https://lime-ml.readthedocs.[io/en/latest/lime](https://lime-ml.readthedocs.io/en/latest/lime.html).html

<span id="page-20-9"></span><sup>7</sup> https://pypi.[org/project/dill/](https://pypi.org/project/dill/)

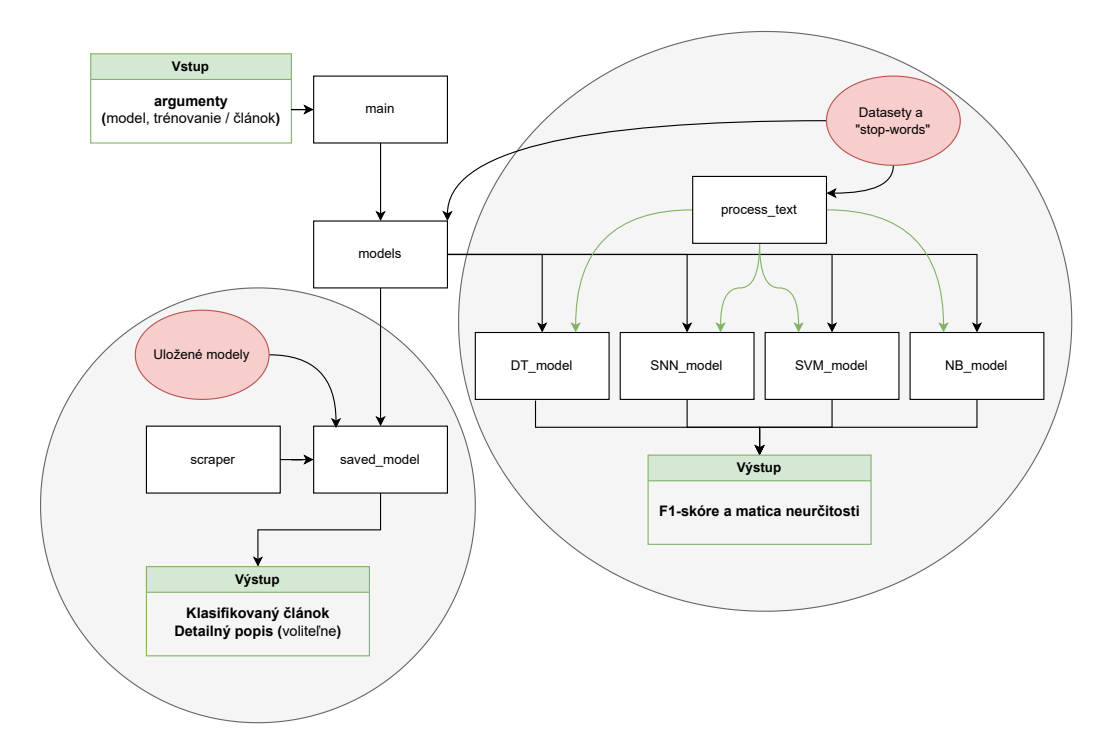

Obr. 4.1: Vizualizácia implementácie - vzájomné vzťahy medzi jednotlivými skriptami (obdĺžniky) a potrebnými dátami (elipsy). Program sa dostane do šedo vyznačených zón práve na základe argumentov zadaných pri spúšťaní. Funkcie definované v časti *process\_text* sú samostatne volané modelmi pri trénovaní.

#### **Hlavný modul**

Hlavný modul (*main.py*) má za úlohu volať jednotlivé časti programu podľa argumentov zadaných užívateľom pri spúšťaní cez príkazový riadok:

- **-h, --help:** zobrazenie nápovedy,
- **-m, --model [názov modelu]:** výber modelov,
- **-p, --pretrained:** výber medzi uložením modelu po trénovaní a použitím predtrénovaného modelu,
- **-url, --url [odkaz na článok]:** zdroj online textu pre evalváciu,
- **-v, --verbose:** bližší popis vyhodnotenia (html dokument a obrázky matíc zámen).

Pre účely spúšťania programu s využitím balíka FakeNewsClassifier [4.3](#page-26-0) je vo funkcii hlavného modulu *models.py*, ktorý obsahuje definíciu triedy a jej metód zastupujúcich prácu s argumentami.

Návod na prácu obsahujúci kroky pre inštaláciu a spustenie programu je uvedený v projektovej dokumentácii v súbore *README.md* (viď. [Obsah priloženého pamäťového média\)](#page-41-0)

#### **Spracovanie textu**

Pre spracovanie textu bola využitá knižnica **NLTK**, ktorá zabezpečuje všetky potrebné funkcie na predspracovanie článkov pre jednoduchšiu analýzu. Z nej boli využité balíčky

*punkt* pre tokenizáciu, *wordnet* pre lematizáciu a *corpora* pre anglické 'stopwords'. Pre slovenské datasety bol dokument obsahujúci 418 častíc, citosloviec, zámen a iných rôznych "vylúčených slov" prevzatý od autora *genediazjr* zo stránky GitHub <sup>[8](#page-22-0)</sup>.

V module *process\_text.py* je definovaná funkcia, ktorej vstupným argumentom je text v čistej podobe. Ten sa v prvom kroku očistí od interpunkcie a čísel (objekty v knižnici *string*), následne tokenizuje (vytvoria sa samostatne stojace slová) a prebehne lematizácia – hľadanie základných tvarov slov v dokumente, respektíve v množine tokenov. Z takto upravených slov je následne možné odstrániť tie nepotrebné, a to tak, že sa každé slovo porovnáva so skupinou 'stop words', v našom prípade anglických či slovenských. Po tomto kroku je sada pripravená na vektorizáciu. Skrátená ukážka kódu:

```
def process_text(text):
#odstránenie interpunkcie a čísel
    text = ''.join( #odstránenie interpunkcie a čísel
        [c for c in text if c not in string.punctuation and
        c not in string.digits])
#tokenizácia
    tokens = word_tokenize(text)
#lematizácia
    lemmatized = [WordNetLemmatizer.lemmatize(word) for word in tokens]
#stop-words
    stopped = [word for word in lemmatized if word.lower() not in sw]
   return stopped
```
#### **Modely**

Modely Naive Bayes, Decision tree a Support Vector Machine sú prístupné v knižniciach *sklearn* a model neurónovej siete je z knižnice *keras*. Pre uľahčenie práce a zjednotenie krokov trénovania a vyhodnocovania bolo naimplementovaný takzvaný "pipelining" – ten dovoľuje špecifikovať jednotlivé kroky a uniformne medzi nimi vykonávať vkladanie a transformáciu vstupných dát. Pre každý dizajn sa táto sekvencia skladá z spracovania textu, vektorizácie a finálneho klasifikátoru. Ukážka pre model Naive Bayes:

```
pipeline = Pipeline([
        # strings to token integer counts
        ('bow', CountVectorizer(analyzer=pt.process_text)),
        # integer counts to weighted TF-IDF scores
        ('tfidf', TfidfTransformer()),
        # train on TF-IDF vectors w/ Naive Bayes classifier
        ('classifier', MultinomialNB()),
   ])
```
Môžeme vidieť, že funkcia **CountVectorizer** (popísaná v sekcii [3.4\)](#page-17-0) umožňuje explicitné využitie externej funkcie na analýzu vstupu. Výstupná matica je vstupom pre váhovaciu funkciu, po ktorej model (koncový klasifikátor – položka "classifier") pracuje priamo s váhami jednotlivých slov. Rovnaký postup je vykonávaný aj pre ostatné modely. Trénova-

<span id="page-22-0"></span><sup>8</sup> https://github.[com/stopwords-iso/stopwords-sk](https://github.com/stopwords-iso/stopwords-sk)

nie je potom vykonané volaním metódy pipeline.fit(X\_train, y\_train) a hodnotenie testov a článkov metódou pipeline.predict(X\_test)  $^9$  $^9$ .

Použité modely boli väčšinou konštruované so základnými implicitnými parametrami, ktoré boli uvedené v dokumentácii. Parametre, ktoré boli zmenené sú nasledovné:

- SVM lineárne jadro, povolený výstup pravdepodobnosti (vid. [2.4\)](#page-11-0),
- DT minimálny počet listových uzlov = 10 ( pre presnejší výstup pravdepodobností).

Neurónová sieť bola implementovaná trojvrstvovou architektúrou so sekvenčným pre-chodom a dopredným šírením (anglicky "Feed-forward neural network", viď. obrázok [4.2\)](#page-24-0). Pri jej kompilácii je ako optimalizátor zvolený (zároveň najčastejšie využívaný) "adam"  $^{10}$  $^{10}$  $^{10}$ , stratovosť je sledovaná metódou "sparse categorical crossentropy"  $11$  a hlavnou metrikou je presnosť modelu. Aby nedochádzalo k zbytočným epochám pri trénovaní a znížila sa výpočetná náročnosť a riziko pretrénovania, sieť implementuje a predčasné ukončenie tréningu v momente, kedy sa stratovosť prestane znižovať, takzvaný "Early stopping" <sup>[12](#page-23-3)</sup>.

Po trénovaní program vypíše štatistiky úspešnosti a vyzýva užívateľa na potvrdenie uloženia modelu. Modely sa ukladajú ako celok vo vytvorenej "pipeline", čo uľahčuje jej znovu načítanie pri evalvácii článku. Na túto prácu je využitá knižnica *dill*, ktorá metódou *dump* jednotlivé objekty deserializuje a inverzne ich naopak serializuje. Pre uloženie neurónovej siete je samostatne ukladané spracovanie textu (tiež *pipeline* a váhy modelu vo formáte *.h5*

<span id="page-23-0"></span><sup>9</sup>**X\_train**, **X\_test**, **y\_train** a **y\_test** sú množiny vstupných dát, ktoré vznikli pri rozdeľovaní na trénovaciu a testovaciu sadu funkciou **train\_test\_split** z balíku *scikit*.

<span id="page-23-1"></span> $^{10}\mathrm{https://optimization.cbe.cornell.edu/index.php?title=Adam}$  $^{10}\mathrm{https://optimization.cbe.cornell.edu/index.php?title=Adam}$  $^{10}\mathrm{https://optimization.cbe.cornell.edu/index.php?title=Adam}$ 

<span id="page-23-2"></span><sup>11</sup>https://towardsdatascience.[com/cross-entropy-loss-function-f38c4ec8643e](https://towardsdatascience.com/cross-entropy-loss-function-f38c4ec8643e)

<span id="page-23-3"></span><sup>12</sup>https://paperswithcode.[com/method/early-stopping](https://paperswithcode.com/method/early-stopping)

<span id="page-24-0"></span>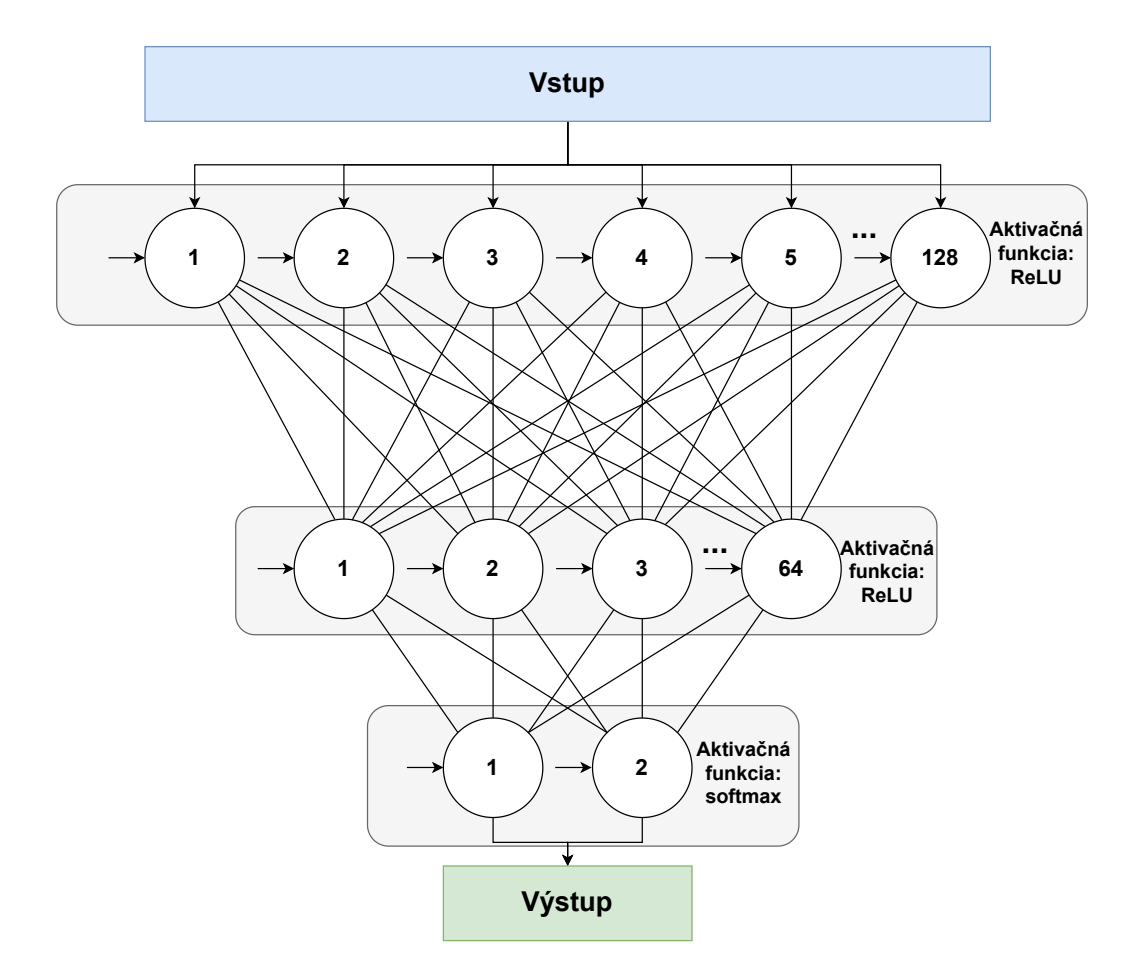

Obr. 4.2: Implementovaná neurónová sieť. Vstup tvorí matica získaná z TF-IDF váhovania. Každý neurón má konštantný vstup, takzvaný "bias" (na obrázku vyznačený orientovanou šípkou), ktorý ovplyvňuje celkový výstup. Pre vstup skladajúci napríklad z 1000 hodnôt je počet trénovateľných parametrov, respektíve váh (na obrázku spojenia medzi neurónmi)  $(1000 * 128 + 128) + (128 * 64 + 64) + (64 * 2 + 2) = 136,514.$ 

#### **Webové články**

Skript *scraper.py* implementuje jednoduché spracovanie článkov z poskytnutého odkazu. Využíva knižnicu [newspaper3k,](https://newspaper.readthedocs.io/en/latest/) ktorá vytvára objekty článkov a poskytuje rôzne vstavané funkcie pre prácu s týmito objektami. Na získanie celého textu článku sú využité štyri metódy:

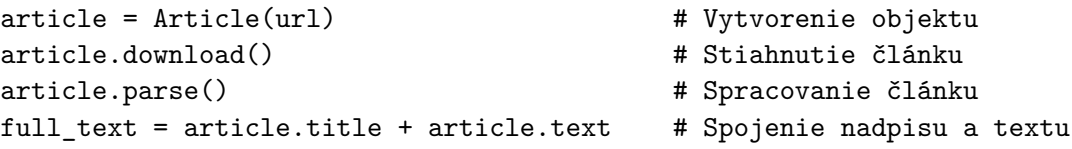

Spracovaný text je následne využitý ako vstup na predikciu vierohodnosti v module *saved\_models.py*. Ak je finálnym klasifikátorom neurónová sieť, je tento text po prevedení na maticu váh predimenzovaný tak, aby pasoval do jej vstupu.

#### **Analýza vyhodnotenia a grafy**

Pre vyhodnotenie úspešnosti testovania modelov po tréningu bola použitý modul *classification\_report* z knižnice *sklearn.metrics*. Interpretuje výstupné hodnotenie modelov, respektíve celkových predikcí *pipelines* na testovacej množine pomocou f1-skórovania tak, ako je to popísané v kapitole [Vyhodnocovanie modelov.](#page-18-0) Jeho výstup je možné taktiež po pretransformovaní na dátový rámec vizualizovať pomocou matice zámen. Ich vykresľovanie zabezpečuje štandardná funkcia *matplotlib* pre tvorenie grafov v jazyku *python*. Pri hodnotení internetových príspevkov sú znovu načítané uložené "pipelines" s modelmi. Na základe vstupu od užívateľa je tiež možné nastaviť zobrazenie detailnejšieho popisu hodnoteného článku pri finálnej evalvácii. Túto možnosť zabezpečuje knižnica *Lime Explainer* od autora Marco Tulio Correia Ribeiro  $^{13}$  $^{13}$  $^{13}$ . Umožňuje "nahliadnuť" do rozhodovania modelov strojového učenia tak, že pozná vstupné dáta a proces ich transformácie, čím nasledovne dokáže interpretovať finálnu predpoveď klasifikátorov na originálnom vstupe [\[12\]](#page-40-7). Tento nástroj je vhodný pre lepšie porozumenie rozhodovaniu modelu a dokáže pridať či ubrať na jeho dôveryhodnosti vďaka hlbšiemu porozumeniu zo strany človeka. Použitie tohoto nástroju je veľmi intuitívne, pre ukážku:

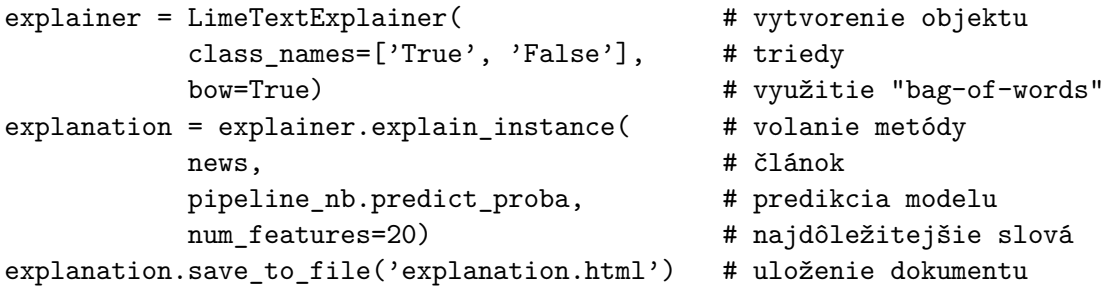

Ukážkové výstupy pre vyhodnotenie článkov z portálov **New York Times** a **WorldNet-Daily** je možné vidieť v prílohe [B.](#page-42-0) Všetky výstupy analyzátorov sú ukladané do zložiek figures/.. pre obrázky matíc a html/.. pre Lime, oboch pod unikátnymi názvami obsahujúcimi dátum a čas vytvorenia.

<span id="page-25-0"></span><sup>13</sup>https://github.[com/marcotcr/lime](https://github.com/marcotcr/lime)

#### <span id="page-26-0"></span>**4.3 Vytvorenie balíčku**

Celá implementácia tejto bakalárskej práce bola tvorená so zámerom poskytnúť jednoduchý voľne dostupný nástroj pre klasifikáciu článkov pre programovací jazyk python. Projekt bol preto štruktúrne pozmenený tak, aby vyhovoval štandardom pre vytváranie balíkov a distribúcii pre publikovanie na verejnom indexe [PyPi.](#page-0-0) Sekcia popisuje a parafrázuje jednotlivé kroky práce podľa návodu zo stránok [Python.org,](#page-0-0) presnejšie články [\[11,](#page-39-8) [10\]](#page-39-9). Vo výsledku tento úkon vyžadoval vytvorenie niekoľkých doplnkových súborov nasledovne:

```
Package/
  LICENSE
  pyproject.toml
  README.md
  MANIFEST.in
  src/
     main.py
      __init__.py
     FakeNewsClassifier/
        datasets/
          dezinfo_sk.csv
          stopwords.txt
        saved_models/
           predtrénované modely (vo formáte .pk a .hdf5) 14}__init__.py
        models.py
        process_text.py
        saved_model.py
        scraper.py
        modely – nb.py, svm.py, snn.py, dt.py
```
Pričom licencia je typu [MIT,](#page-0-0) *pyproject.toml* obshauje informácie o použitej platforme na zostavenie projektu, zvolený programovací jazyk, dodatočné informácie ako knižnice využité v projekte a ich verzie, popis projektu, rôzne odkazy a iné. Súbor *MANIFEST.in* dovoľuje vložiť do balíku dodatočné súbory, ktoré nie sú automaticky pridané (mimo skriptov končiacich príponou ".py") – vďaka nemu je možné publikovať aj slovenský dataset, "stop words" a uložené predtrénované modely. Popis inštalácie balíčku, jeho používanie či priame spustenie jeho stiahnutej verzie je popísané v dokumente *README.md* vo formáte markdown. Po úprave do tohoto rozloženia bolo spustené zostavenie balíka príkazom python3 -m build, ktorý vytvoril komprimované verzie jeho distribúcie vo formátoch **wheel** a **.tar.gz**. Následne bolo možné príkazom twine upload dist/\* nahrať tieto súbory zo zložky *dist* na online index. Balík je momentálne dostupný pod menom FakeNewsClassifier a je možné ho nainštalovať cez príkazový riadok pomocou inštalátoru **pip** ako pip install FakeNewsClassifier, stiahnuť zdrojové súbory<sup>[15](#page-26-1)</sup> alebo pridať do virtuálneho prostredia cez používaný editor.

<span id="page-26-1"></span><sup>15</sup>https://pypi.[org/project/FakeNewsClassifier/](https://pypi.org/project/FakeNewsClassifier/)

<sup>&</sup>lt;sup>15</sup>Formát **.pk** je výstupom metódy dump pre uloženie "pipeline" pre každý model. Formát **.hdf5** umožňuje uloženie váh neurónovej siete a jej štruktúry do jedného súboru.

### <span id="page-27-0"></span>**Kapitola 5**

## **Testovanie a vyhodnocovanie**

Nasledujúca kapitola popisuje trénovanie a testovanie vytvorených modelov na troch rozličných datasetoch. Každá podkapitola opisuje ich zloženie a obsah (vo forme slovnej mapy), postup práce, výsledky testovania, porovnanie s dostupnými dátami a výsledkami od iných používateľov (prevažne z využitím *BERT*, *LSTM* alebo iných moderných prístupov) a evalváciu dvoch online článkov spolu s ich referenčným hodnotením získaným z online klasifikátoru [FakeNews.research.sfu.ca](#page-0-0) (jeho bližší popis sa nachádza v sekcii [2.2\)](#page-7-0). Očakávané zaradenie je pri každom príspevku farebne označené.

#### <span id="page-27-1"></span>**5.1 Experiment 1 – Fake and Real News dataset**

Pri tomto pokuse bol použitý dataset **Fake and real news dataset** od autora Clément Bisaillon <sup>[1](#page-27-2)</sup>. Obshauje dva súbory typu .csv (Comma Separated Values) – ich štruktúra je načrtnutá v tabuľke [3.1.](#page-17-2) Celkovo balík obsahuje 38 729 unikátnych hodnôt rozdelených do dvoch súborov Fake.csv (17 903 hodnôt) a True.csv (20 826 hodnôt).

Na účely klasifikácie nám postačia stĺpce obsahujúce titulok a text správy. Takýto výcuc zo záznamov prešiel spracovaním textu. Jeho vizualizácia pomocou mapy slov bola nasledujúca:

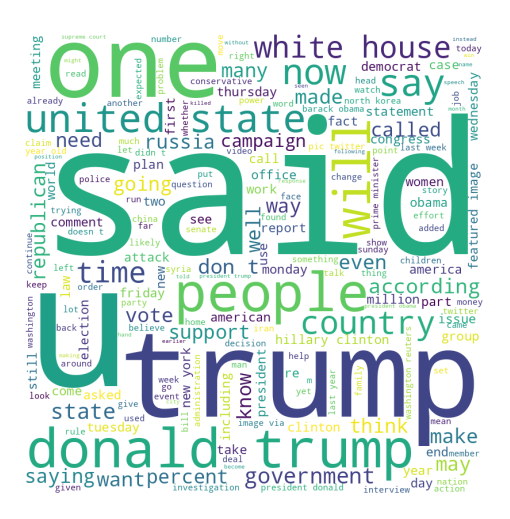

Obr. 5.1: Slovná mapa prvého experimentu

<span id="page-27-2"></span><sup>1</sup> https://kaggle.[com/datasets/clmentbisaillon/fake-and-real-news-dataset](https://kaggle.com/datasets/clmentbisaillon/fake-and-real-news-dataset)

V ďalšom kroku boli natrénované a otestované modely Multinomial Naive Bayes, Support Vectors Machine, Decision Tree a Sequential Neural Network (ďalej len **NB**, **SVM**, **DT**, **SNN**). V nasledujúcej tabuľke môžeme vidieť výstupy skórovacej funkcie:

<span id="page-28-0"></span>

| Použitý model | Precision   | Recall      | F <sub>1</sub> -score |          |
|---------------|-------------|-------------|-----------------------|----------|
|               | (Fake/True) | (Fake/True) | (Fake/True)           | Accuracy |
| NB            | 0.96/0.95   | 0.95/0.97   | 0.96/0.96             | 0.96     |
| <b>SVM</b>    | 1.00/0.99   | 0.99/1.00   | 1.00/1.00             | 1.00     |
| DT            | 0.98/0.99   | 0.99/0.99   | 0.99/0.99             | 0.99     |
| <b>SNN</b>    | 0.98/1.00   | 1.00/0.98   | 0.99/0.99             | 0.99     |

Tabuľka 5.1: Skóre modelov v prvom experimente

Na základe nameraných hodnôt môžeme vyvodiť dva závery – buď sú naše modely nadpriemerne efektívne a dokážu klasifikovať vstupy s viac ako 96% úspešnosťou, alebo je tento dataset príliš jednoduchý, resp. obsahuje *bias* (dosl. zaujatosť). Po dôkladnom skúmaní dát a diskusií používateľov s podobnými presnosťami (dokopy 512 príspevkov, väčšinou s **BERT** a **LSTM** modelmi s úspešnosťami nad 95%) na tomto súbore sa táto hypotéza potvrdila – dáta sú aj napriek svojej rozsiahlosti príliš jednoduché na klasifikáciu a to hlavne kvôli dvom nedostatkom [\[9\]](#page-39-10):

- Štruktúra textu a tokenov falošné správy obsahujú rádovo viac unikátnych slov (rôznych tokenov) než pravdivé správy, a to aj kvôli duplikácií niektorých záznamov .
- Relevantnosť slov falošné správy obsahujú často značky používateľov Twitteru (kvôli majorite správ braných práve odtiaľ), a to hlavne účet Donalda Trumpa. Záznamy pravdivých správ obsahujú často názov spravodajskej služby Reuters.

<span id="page-28-1"></span>Modely boli neskôr testované na článkoch *EU diverts road-building funds into £1.7bn Ukraine ammunition plan* (tabuľka [5.2\)](#page-28-1) a *Was the Drone Attack on the Kremlin a False Flag Operation?* (tabuľka [5.3\)](#page-28-2)

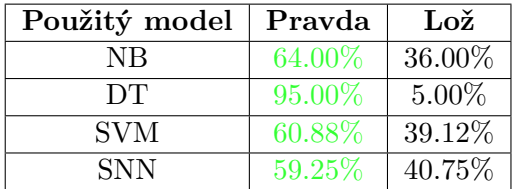

<span id="page-28-2"></span>Tabuľka 5.2: Evalvácia [článku z portálu The Telegraph](https://www.telegraph.co.uk/world-news/2023/05/03/eu-brussels-ukraine-weapons-arms-building-roads/)

| Použitý model | Pravda  | Lož    |
|---------------|---------|--------|
| NΒ            | 21.81\% | 78.19% |
| DТ            | 10.00%  | 90.00% |
| <b>SVM</b>    | 10.75%  | 89.25% |
| <b>SNN</b>    | 9.97%   | 90.03% |

Tabuľka 5.3: Evalvácia [článku z portálu Infowars.com](https://www.infowars.com/posts/was-the-drone-attack-on-the-kremlin-a-false-flag-operation-more-likely-the-ukrainians-were-behind-it/)

Online klasifikátor zaradil oba články do kategórie "False" s hodnotou istoty 0.41 pre prvý článok a 0.29 pre druhý článok.

#### <span id="page-29-0"></span>**5.2 Experiment 2 – WELFake Dataset**

Ďalší experiment bol prevedený na dátach zo súboru WELFake Dataset. Jedná sa o novší súbor, ktorý je často upravovaný a aktualizovaný rôznymi používateľmi. Popis zámeru a postupu jeho vytvorenia je dostupný v oficiálnom dokumente IEEE (Institute of Electrical and Electronics Engineers). Jedná sa o spojenie viacero dostupných datasetov do jedného celku o veľkosti 72 134 záznamov ( 35 028 reálnych a 37 106 falošných správ) [\[14\]](#page-40-8).

Jeho štruktúra je podobná ako v predošlom experimente – na spracovanie sa taktiež použil titulok a obsah správy. Správy už obsahovali triedu pravdivosti ako jednu hodnotu záznamu (stĺpec 'label'), teda nebolo potrebné vykonávať spájanie rámcov. Po vykonaní spracovania záznamov vieme taktiež vizualizovať ich zloženie:

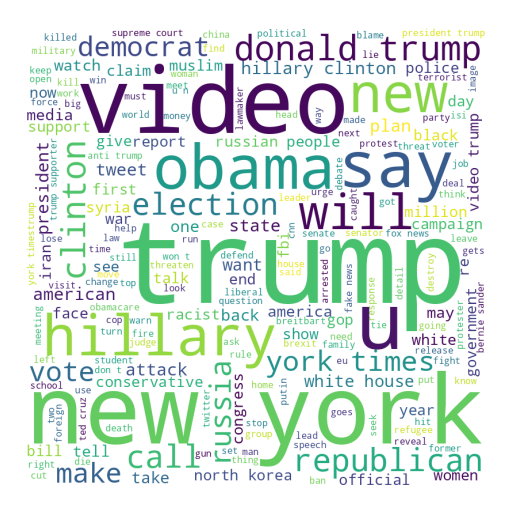

Obr. 5.2: Slovná mapa druhého experimentu

<span id="page-29-1"></span>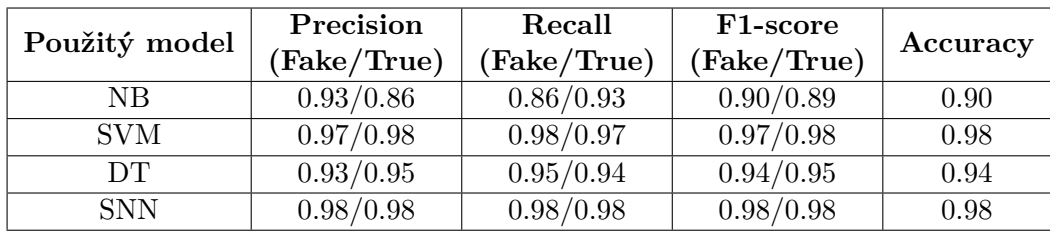

Po tréningu a testovaní boli výsledky modelov nasledujúce:

Tabuľka 5.4: Skóre modelov v druhom experimente.

Tieto hodnoty sú bližšie k očakávaným výsledkom modelov na základe všeobecnej úspešnosti, avšak modely stále nadobúdajú vysokú úspešnosť. V sekcí s kódmi ľudí používajúcich WELFake dataset nna stránke Kaggle.com [2](#page-29-2) bola priemerná úspešnosť modelov niekde okolo 95% pre BERT modely a o čosi menej pre klasické modely. Najlepšie si viedol model podporných vektorov a model neurónovej siete.

Testovanie prebehlo na textoch s názvami *Pakistan school shooting leaves several teachers dead* (tabuľka [5.5\)](#page-30-0) a *Obama officials 'met with Jeffrey Epstein,' unearthed docs reveal*  $(tabulka 5.6).$  $(tabulka 5.6).$  $(tabulka 5.6).$ 

<span id="page-29-2"></span> $^2$ https://www.kaggle.[com/code/anubhabkhanra/fake-news-classification](https://www.kaggle.com/code/anubhabkhanra/fake-news-classification), sekcia " $\rm{Code}^{\omega}$ 

<span id="page-30-0"></span>

| Použitý model | Pravda | Lož    |
|---------------|--------|--------|
| NB            | 70.00% | 30.00% |
| DТ            | 47.30% | 52.70% |
| <b>SVM</b>    | 51.10% | 48.90% |
| <b>SNN</b>    | 84.00% | 16.00% |

<span id="page-30-1"></span>Tabuľka 5.5: Evalvácia [článku z portálu BBC News.](https://www.bbc.com/news/world-asia-65480770)

| Použitý model | Pravda | Lož    |
|---------------|--------|--------|
| NΒ            | 45.81% | 55.19% |
| DТ            | 35.50% | 64.50% |
| <b>SVM</b>    | 16.55% | 83.45% |
| <b>SNN</b>    | 5.80\% | 94.20% |

Tabuľka 5.6: Evalvácia [článku z portálu WorldNetDaily.com.](https://www.wnd.com/2023/05/obama-officials-met-jeffrey-epstein-unearthed-docs-reveal/)

Online klasifikátor zaradil oba články do kategórie "False" s hodnotou istoty 0.20 pre prvý článok a 0.19 pre druhý článok.

#### <span id="page-31-0"></span>**5.3 Experiment 3 – Výber príspevkov z Twitter-u**

Zvolený dataset je prevzatý z verejne zdieľaného repozitáru na stránke GitHub od používateľa KaiDDML  $^3,$  $^3,$  $^3,$  tiež [\[13\]](#page-40-9). Jedná sa o minimalistický výpis záznamov príspevkov z Twitter-u v štyroch súbory typu .csv. Rozdelené sú podľa zdroja a triedy – časť je zo stránok Politi-fact<sup>[4](#page-31-3)</sup> a Gossipcop<sup>{[5](#page-31-4)}</sup>

Jeho štruktúra je odlišná od predchádzajúcich datasetov, na naše účely budeme potrebovať záznamy "title" a jednotlivé triedy musíme priradiť manuálne. Následne boli jednotlivé súbory pre zachovanie konzistencie a kompatibility spojené do jedného dátového rámca. <sup>[6](#page-31-5)</sup>. Po týchto úpravách vieme súbory zlúčiť a pracovať s nimi ako s jedným rámcom podobným spôsobom ako v predošlých experimentoch. Vizualizácia záznamov:

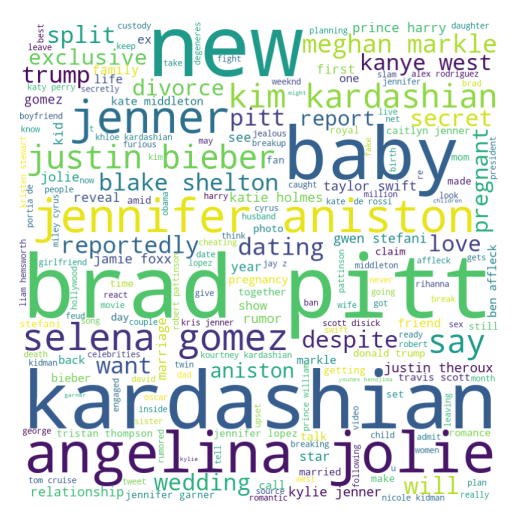

Obr. 5.3: Slovná mapa tretieho experimentu.

<span id="page-31-1"></span>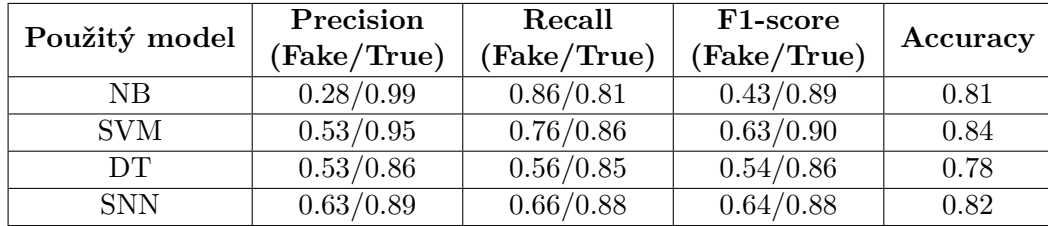

Výsledky trénovania a následného testovania sú nasledovné:

Tabuľka 5.7: Skóre modelov v treťom experimente.

Môžeme vidieť, že najlepšie si opäť viedol model podporných vektorov. Tento krát je však možné všimnúť si veľký rozdiel medzi triedami, čo je čiastočne zapríčinené nerovnomerným rozložením hodnôt a taktiež kvôli zaujatosti vloženej do týchto ukážok, a to práve v záznamoch "true" (politifact aj gossipcop), ktoré obsahujú viac textu než záznamy 'fake'. V porovnaní s výsledkami tejto zbierky dát uvedených priamo v publikácii [\[13\]](#page-40-9) si autorove

<span id="page-31-2"></span> $^3$ https://github.[com/KaiDMML/FakeNewsNet/tree/master/dataset](https://github.com/KaiDMML/FakeNewsNet/tree/master/dataset)

<span id="page-31-3"></span><sup>4</sup> [https://www](https://www.politifact.com/).politifact.com/

<span id="page-31-4"></span><sup>5</sup>Stránka od septembra roku 2022 nie je viac dostupná.

<span id="page-31-5"></span><sup>6</sup>Tento úkon bol prevedený manuálne v externom skripte, ktorý nie je súčasťou výsledného projektu.

modely viedli horšie zhruba o 15%. Táto skutočnosť môže byť následkom či už nekompletnosťou dát (v publikácii bol použitý celý súbor príspevkov, nie len jeho časť) alebo už spomínaným nevhodným rozložením.

<span id="page-32-0"></span>Online prípevky *Millions of Americans could suffer if debt showdown isn't solved in next 30 days* (tabuľka [5.8\)](#page-32-0) a *Biden Troop Deployment to Border Won't Deter Illegal Migrants – Texas Governor* (tabuľka [5.9\)](#page-32-1) dosiahli nasledujúce ohodnotenia:

| Použitý model | Pravda | Lož    |
|---------------|--------|--------|
| NB            | 44.70% | 55.30% |
| DТ            | 72.98% | 27.02% |
| <b>SVM</b>    | 69.58% | 30.42% |
| <b>SNN</b>    | 89.20% | 11.80% |

<span id="page-32-1"></span>Tabuľka 5.8: Evalvácia [článku z portálu CNN](https://edition.cnn.com/2023/05/02/politics/debt-showdown-biden-mccarthy/index.html)

| Použitý model | Pravda   | $Lo\check{z}$ |
|---------------|----------|---------------|
| NΒ            | 14.88%   | 85.12%        |
| DТ            | 20.00%   | 80.00%        |
| <b>SVM</b>    | 15.05%   | 84.95%        |
| <b>SNN</b>    | $2.77\%$ | 97.23%        |

Tabuľka 5.9: Evalvácia [článku z portálu Infowars.com](https://www.infowars.com/posts/biden-troop-deployment-to-border-wont-deter-illegal-migrants-texas-governor/)

Online klasifikátor zaradil článok CNN do kategórie "True" s hodnotou istoty -0.08 a článok Infowars do kategórie "False" s istotou 0.20.

#### <span id="page-33-0"></span>**5.4 Experiment 4 – Real&Fake News dataset**

Posledný dataset je opäť zo stránky kaggle.com, tentokrát od používateľa *nop.ai* [7](#page-33-2) . Obsahuje 6060 unikátnych záznamov, čo je celkovo menej než doposiaľ využívané súbory, avšak na rozdiel od nich má omnoho rovnomernejší pomer reálnych a falošných správ (50:50). Je štrukturovaný podobne ako väčšina datasetov z tejto oblasti – obsahuje index, titulok, text a označenie true / fake. Tak ako v [druhom experimente](#page-0-0) na klasifikáciu využijeme stĺpce "label" a "text". Vizualizácia pred spracovaním:

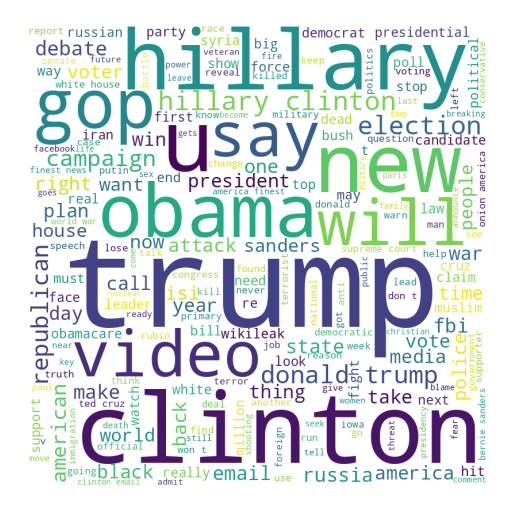

Obr. 5.4: Slovná mapa štvrtého experimentu

<span id="page-33-1"></span>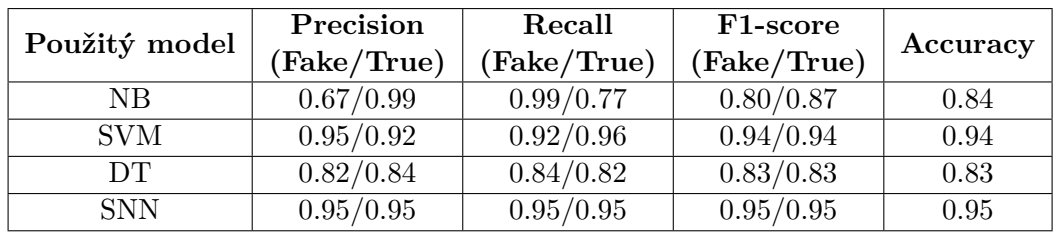

Výsledky trénovania a následného testovania sú nasledovné:

Tabuľka 5.10: Skóre modelov v štvrtom experimente.

Model neurónovej siete opäť nadobudol najlepšie výsledky spomedzi všetkých modelov. Výsledky používateľov tohoto datasetu trénujúci modely transfotmátorov boli porovnateľné, s priemernou presnosťou okolo 95%. Následne bola prevedená klasifikácia online správ. Výsledky evalvácie článkov *Sudan Erupts in Chaos: Who Is Battling for Control and Why It Matters* (tabuľka [5.11\)](#page-34-0) a *'Jaw dropping:' Now 2nd member of Congress warns of Biden 'prostitution'* (tabuľka [5.12\)](#page-34-1):

<span id="page-33-2"></span> ${\rm ^7}$ https://www.kaggle.[com/datasets/nopdev/real-and-fake-news-dataset](https://www.kaggle.com/datasets/nopdev/real-and-fake-news-dataset)

| Použitý model | Pravda | $\mathbf{Lo\check{z}}$ |
|---------------|--------|------------------------|
| NB            | 78.00% | 22.00%                 |
| DТ            | 90.00% | 10.00%                 |
| <b>SVM</b>    | 63.18% | 36.19%                 |
| <b>SNN</b>    | 57.20% | 42.80%                 |

<span id="page-34-1"></span><span id="page-34-0"></span>Tabuľka 5.11: Evalvácia [článku z portálu New York Times.](https://www.nytimes.com/article/sudan-khartoum-military.html)

| Použitý model | Pravda   | Lož     |
|---------------|----------|---------|
| NΒ            | 71.81\%  | 28.19%  |
| DТ            | $0.00\%$ | 100.00% |
| <b>SVM</b>    | $6.25\%$ | 93.75%  |
| SNN.          | $0.37\%$ | 99.63%  |

Tabuľka 5.12: Evalvácia [článku z portálu WorldNetDaily.com](https://www.wnd.com/2023/04/jaw-dropping-now-2nd-member-congress-warns-biden-prostitution/)

Vyslovene "mimo" očakávanú hodnotu sa dostal len model Naive Bayes. Ďalšou prekvapivou hodnotou je aj 100% istota modelu rozhodovacieho stromu, čo však môže byť vysvetlené jeho nedostatočným rozvetvením v listových uzloch. Na základe výsledkov testovania nie je tento výsledok veľmi presvedčivý. Online klasifikátor zaradil článok New york Times do kategórie "True" s hodnotou istoty -0.12 a článok WND do kategórie "False" s istotou 0.29.

#### <span id="page-35-0"></span>**5.5 Experiment 5 – Dezinfo SK**

Posledný experiment bol vykonaný na zbierke dát Dezinfo SK, ktorý bol vytvorený ako súčasť tejto baklárskej práce. Jeho štruktúra je rovnako štandardná, ako pri predošlých datasetoch. Obsahuje články z rôznych slovenských novinových portálov, ktoré boli manuálne zozbierané a ohodnotené. Viac informácii o postupe jeho vytvorenia a štruktúry je uvedených v prílohe [Odborný článok – Dezinfo Dataset.](#page-43-0) Najčastejšie vyskytujúce sa slová môžeme vidieť na tomto obrázku:

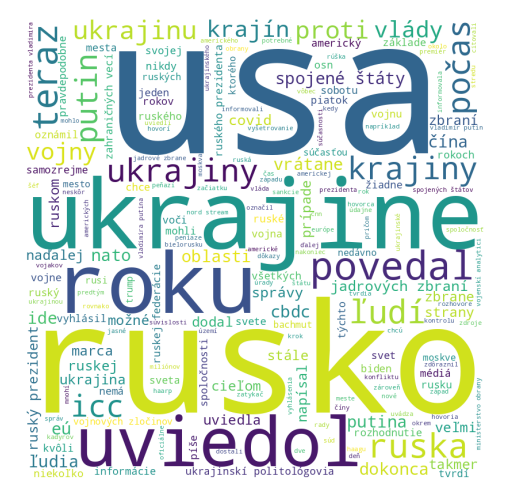

Obr. 5.5: Slovná mapa piateho experimentu.

<span id="page-35-1"></span>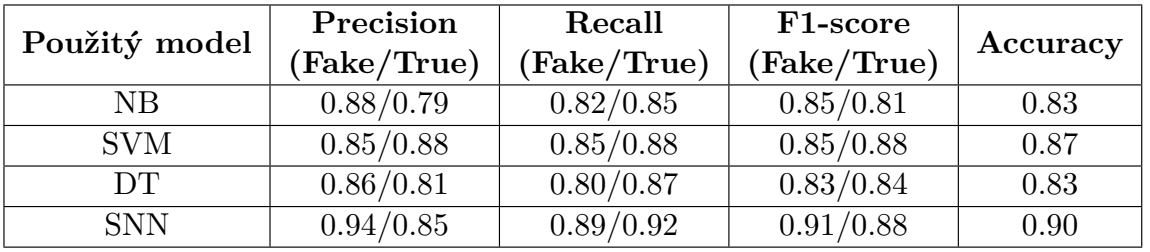

Modely natrénované a otestované na týchto dátach nadobudli nasledujúce hodnotenia:

Tabuľka 5.13: Skóre jednotlivých modelov v experimente.

Na základe týchto testov nevieme dopredu s istotou prehlásiť, že dáta sú bezchybné a nevedú k zaujatosti modelov, avšak výsledky naznačujú, že ich štruktúra a obsah je vhodne ucelený a modely sa na ňom trénujú adekvátne. Vzniknuté modely boli v ďalšom kroku boli s využitím uložených modelov z trénovacej fáze odskúšané priamo na článkoch *Kyjev kupuje od Varšavy ďalšiu techniku* (tabuľka [5.14\)](#page-36-0) a *Démonom posadnutá umelá inteligencia sa učí ako použiť syntetickú biológiu, aby si vytvorila super ľudské telo* (tabuľka [5.15\)](#page-36-1), ktoré sa nenachádzajú v pôvodnom datasete.

<span id="page-36-0"></span>

| Použitý model | Pravda | Lož     |
|---------------|--------|---------|
| NB            | 55.53% | 44.47%  |
| DТ            | 68.75% | 31.25\% |
| <b>SVM</b>    | 86.09% | 13.91%  |
| <b>SNN</b>    | 76.30% | 23.70%  |

<span id="page-36-1"></span>Tabuľka 5.14: Evalvácia [článku z portálu TA3.](https://www.ta3.com/clanok/263221/transportery-minomety-aj-protilietadlove-strely-kyjev-kupuje-od-varsavy-dalsiu-techniku)

| Použitý model | Pravda   | Lož     |
|---------------|----------|---------|
| NΒ            | 36.61\%  | 63.39%  |
| DТ            | 36.36%   | 63.64%  |
| <b>SVM</b>    | $1.29\%$ | 98.71%  |
| <b>SNN</b>    | 2.56\%   | 97.44\% |

Tabuľka 5.15: Evalvácia [článku z portálu Badatel.net.](https://www.badatel.net/demonom-posadnuta-umela-inteligencia-sa-uci-ako-pouzit-synteticku-biologiu-aby-si-vytvorila-super-ludske-telo/)

Tieto výsledky korešpondujú s očakávaným zaradením týchto článkov. Ich hodnotenie však nie je možné porovnať s online nástrojom, ktorý bol trénovaný na sade anglických textov a cudzojazyčné výrazy by mohli byť interpretované ako chybné či zavádzajúce.

#### <span id="page-37-0"></span>**5.6 Návrh na rozšírenie tejto práce**

V tejto časti sú popísané ďalšie návrhy na rozšírenie programovej časti bakalárskej práce a datasetu.

#### **Programová časť**

Ako pri každom projekte v oblasti informačných technológii, možnosti na úpravu a zlepšenie kódu je vždy možné nájsť. Keďže v práci bolo použité predspracovanie textu, existujú varianty pre jeho vylepšenie – úprava minimálneho či maximálneho počtu príznakov extrahovaných z textu, lepšia lematizácia a podobne. Tento krok priamo ovplyvňuje výslednú presnosť a výpočetnú náročnosť celého projektu. V ďalšom rade sa ponúka zväčšiť výber dostupných modelov strojového učenia. V dnešnej dobe existuje mnoho klasifikátorov založených či už to na matematických modeloch, neurónových sieťach či predtrénovaných transformátoroch, ako napríklad Passive Agressive Classifier<sup>[8](#page-37-1)</sup>, Metódy najbližších susedov <sup>[9](#page-37-2)</sup>, LSTM <sup>[10](#page-37-3)</sup> alebo BERT modely <sup>[11](#page-37-4)</sup>. Pre výskumné účely je taktiež možné vrámci jednotlivých krokov trénovania a vyhodnocovania ukladať či vypisovať priemerné a aktuálne presnosti modelov, odhadovaný výpočtový čas či iné štatistické údaje.

#### **Dataset**

Tvorba súboru dát implicitne poskytuje príležitosť jeho rozšírenia a zvýšenia kvality. Jeho momentálny rozsah poskytuje minimálnu funkcionalitu a svojou rozsiahlosťou nemôže konkurovať tým bežne využívaným. Napriek tomu poskytuje potrebný základ pre účely klasifikácie a eventuálnu automatizáciu pridávania ďalších článkov. Hlavným úskalím však naďalej zostáva potreba externej validácie priraďovania tried – ak má byť dataset relevantný, nepostačuje len jeho kvantita, ale aj kvalita.

<span id="page-37-1"></span> ${}^{8}$ https://vitalflux.[com/passive-aggressive-classifier-concepts-examples/](https://vitalflux.com/passive-aggressive-classifier-concepts-examples/)

<span id="page-37-2"></span> $^9$ https://scikit-learn.[org/stable/modules/neighbors](https://scikit-learn.org/stable/modules/neighbors.html).html

<span id="page-37-3"></span><sup>10</sup>https://keras.[io/api/layers/recurrent\\_layers/lstm/](https://keras.io/api/layers/recurrent_layers/lstm/)

<span id="page-37-4"></span><sup>11</sup>https://www.tensorflow.[org/text/tutorials/classify\\_text\\_with\\_bert](https://www.tensorflow.org/text/tutorials/classify_text_with_bert)

### <span id="page-38-0"></span>**Kapitola 6**

## **Záver**

Cieľom tejto práce bolo vytvoriť a poskytnúť začínajúcim programátorom jednoduchú knižnicu pre klasifikáciu novinových článkov na základe ich spoľahlivosti. Tento cieľ bol dosiahnutý – Balíček obsahujúci všetky nástroje je voľne dostupný a umožňuje jednoduchú prácu s rôznymi modelmi strojového učenia. Je možné ho nainštalovať priamo do virtuálneho prostredia pre jazyk **python** alebo stiahnuť jeho zdrojové kódy (viď. sekcia [4.3\)](#page-26-0). Používateľovi stačí definovať zdroj dát na klasifikáciu v štandardnom formáte a model ktorý chce použiť. Celé trénovanie a predspracovanie dát prebieha na pozadí a nie je potrebné ho implementovať. Poskytnuté sú taktiež predtrénované modely vhodné na priamu evalváciu článkov z daného odkazu. Ďalším výstupom tejto práce je zbierka slovenských "Fake News" spolu s pravdivými správami z online spravodajských portálov. Tento dataset je taktiež voľne prístupný a ponúka rozmanité uplatnenie nie len pre slovenský jazyk, ale taktiež pre všeobecné klasifikátory článkov v rôznych jazykoch. Hlavným zámerom jeho vytvorenia bolo to,že prístup k takýmto dátam v slovenčine je veľmi náročný – aj keď' existujú spoločnosti, ktoré sa klasifikácii textu venujú, ich zdroje sú často proprietárne a nedostupné. Vytvorenie takéhoto súboru dát bolo zložité hlavne z časového hľadiska, no vo výsledku je možné ho ľahko a intuitívne používať. Zvolené modely sa pri ich vytváraní preukázali ako dostatočne spoľahlivé a vierohodné pre túto činnosť aj napriek ich "zastaralosti". Hlavným zistením tejto práce je celková závislosť presnosti vyhodnocovania na kvalite a kvantite vstupných dát – aj pri najmodernejších prístupoch sa zakladá práve na týchto aspektoch a aj tie najrozsiahlejšie transformátory potrebujú kvantá dát na ich natrénovanie. Avšak vďaka neustále platnému Moorovmu pravidlu [\[8\]](#page-39-11) počet tranzistorov v procesoroch a s tým spojená výpočetná sila moderných počítačov neustále rastie, čo sa priamo odráža aj v odvetviach ako je spracovanie prirodzeného jazyka, kde sú stroje schopné efektívne spracovať enormné množstvá textu. Táto práca bola súčasťou študentskej konferencie inovácií, technológií a vedy v IT Excel@FIT2023.

## <span id="page-39-0"></span>**Literatúra**

- <span id="page-39-1"></span>[1] Asr, F. T. a TABOADA, M. Big Data and quality data for fake news and misinformation detection. *Big Data & Society*. 1. vyd. 2019, zv. 6, č. 1. DOI: 10.1177/2053951719843310. Dostupné z: https://doi.org/10.[1177/2053951719843310](https://doi.org/10.1177/2053951719843310).
- <span id="page-39-2"></span>[2] Bishop, C. M. *Pattern recognition and machine learning*. 1. vyd. New York: Springer Science + Business Media, 2006. Information science and statistics. ISBN 978-1-4939-3843-8.
- <span id="page-39-5"></span>[3] Bíla, J. *Umělá inteligence a neuronové sítě v aplikacích*. 1. vyd. Vydavatelství ČVUT, 1996. 115 s. ISBN 8001012751.
- <span id="page-39-4"></span>[4] Cortes, C. a Vapnik, V. Support-vector networks. *Machine Learning*. 1. vyd. Sep 1995, zv. 20, č. 3, s. 273–297. DOI: 10.1007/BF00994018. ISSN 1573-0565. Dostupné z: https://doi.org/10.[1007/BF00994018](https://doi.org/10.1007/BF00994018).
- <span id="page-39-6"></span>[5] Ding, B., Qian, H. a Zhou, J. Activation functions and their characteristics in deep neural networks. In: IEEE. *2018 Chinese Control And Decision Conference (CCDC)*. 2018, s. 1836–1841. DOI: 10.1109/CCDC.2018.8407425. ISBN 978-1-5386-1244-6.
- <span id="page-39-7"></span>[6] Horev, R. *BERT Explained: State of the art language model for NLP* [online]. 2018. Dostupné z: https://towardsdatascience.[com/bert-explained-state-of-the-art](https://towardsdatascience.com/bert-explained-state-of-the-art-language-model-for-nlp-f8b21a9b6270)[language-model-for-nlp-f8b21a9b6270](https://towardsdatascience.com/bert-explained-state-of-the-art-language-model-for-nlp-f8b21a9b6270).
- <span id="page-39-3"></span>[7] Ing. Lukáš Burget Ph.D. doc. *Klasifikace a rozpoznávání – Umělé neuronové sítě a Support Vector Machines*. 2020. Prdnášky k magisterskému predmetu SUR. Dostupné z: [https:](https://www.fit.vutbr.cz/study/courses/SUR/public/prednasky/05_neral_networks/.en) //www.fit.vutbr.[cz/study/courses/SUR/public/prednasky/05\\_neral\\_networks/](https://www.fit.vutbr.cz/study/courses/SUR/public/prednasky/05_neral_networks/.en).en.
- <span id="page-39-11"></span>[8] Moore, G. E. Cramming more components onto integrated circuits, Reprinted from Electronics, volume 38, number 8, April 19, 1965, pp.114 ff. *IEEE Solid-State Circuits Society Newsletter*. 1. vyd. 2006, zv. 11, č. 3, s. 33–35. DOI: 10.1109/N-SSC.2006.4785860.
- <span id="page-39-10"></span>[9] Nascimento, J. *Only one word 99.2%* [online]. 2020. Dostupné z: https://www.kaggle.[com/code/josutk/only-one-word-99-2/notebook](https://www.kaggle.com/code/josutk/only-one-word-99-2/notebook).
- <span id="page-39-9"></span>[10] PyPA. *Including files in source distributions with MANIFEST.in* [online]. 2023. Dostupné z: https://packaging.python.[org/en/latest/guides/using-manifest-in/](https://packaging.python.org/en/latest/guides/using-manifest-in/).
- <span id="page-39-8"></span>[11] PyPA. *Packaging and distributing projects* [online]. 2023. Dostupné z: https://packaging.python.[org/en/latest/guides/distributing-packages-using](https://packaging.python.org/en/latest/guides/distributing-packages-using-setuptools/#packaging-your-project)[setuptools/#packaging-your-project](https://packaging.python.org/en/latest/guides/distributing-packages-using-setuptools/#packaging-your-project).
- <span id="page-40-7"></span>[12] Ribeiro, M. T., Singh, S. a Guestrin, C. "Why Should I Trust You?": Explaining the Predictions of Any Classifier. In: Association for Computing Machinery. *Proceedings of the 22nd ACM SIGKDD International Conference on Knowledge Discovery and Data Mining*. New York, NY, USA: [b.n.], 2016, s. 1135–1144. KDD '16. DOI: 10.1145/2939672.2939778. ISBN 9781450342322. Dostupné z: https://doi.org/10.[1145/2939672](https://doi.org/10.1145/2939672.2939778).2939778.
- <span id="page-40-9"></span>[13] Shu, K., Mahudeswaran, D., Wang, S., Lee, D. a Liu, H. FakeNewsNet: A Data Repository with News Content, Social Context and Dynamic Information for Studying Fake News on Social Media. *ArXiv preprint arXiv:1809.01286*. 1. vyd. 2018, č. 1. Dostupné z: [https://arxiv](https://arxiv.org/abs/1809.01286).org/abs/1809.01286.
- <span id="page-40-8"></span>[14] Verma, P. K., Agrawal, P., Amorim, I. a Prodan, R. WELFake: Word Embedding Over Linguistic Features for Fake News Detection. *IEEE Transactions on Computational Social Systems*. 1. vyd. 2021, zv. 8, č. 4, s. 881–893. DOI: 10.1109/TCSS.2021.3068519. Dostupné z: https://www.kaggle.[com/datasets/saurabhshahane/fake-news-classification](https://www.kaggle.com/datasets/saurabhshahane/fake-news-classification).
- <span id="page-40-6"></span>[15] VISHWAKARMA, D. K. a JAIN, C. Recent State-of-the-art of Fake News Detection: A Review. In: INCET. *2020 International Conference for Emerging Technology (INCET)*. 2020, s. 1–6. DOI: 10.1109/INCET49848.2020.9153985. ISBN 978-1-7281-6221-8. Dostupné z: https://ieeexplore.ieee.[org/abstract/document/9153985](https://ieeexplore.ieee.org/abstract/document/9153985).
- <span id="page-40-0"></span>[16] Vosoughi, S., Roy, D. a Aral, S. The spread of true and false news online. *Science*. 1. vyd. 2018, zv. 359, č. 6380, s. 1146–1151. DOI: 10.1126/science.aap9559. Dostupné z: https://www.science.[org/doi/abs/10](https://www.science.org/doi/abs/10.1126/science.aap9559).1126/science.aap9559.
- <span id="page-40-5"></span>[17] Wikipedia contributors. *Activation function — Wikipedia, The Free Encyclopedia*. 2023. [Online; accessed 6-May-2023]. Dostupné z: [https:](https://en.wikipedia.org/w/index.php?title=Activation_function&oldid=1151093352) //en.wikipedia.org/w/index.[php?title=Activation\\_function&oldid=1151093352](https://en.wikipedia.org/w/index.php?title=Activation_function&oldid=1151093352).
- <span id="page-40-1"></span>[18] Wikipedia contributors. *List of fake news websites — Wikipedia, The Free Encyclopedia*. 2023. [Online; accessed 19-April-2023]. Dostupné z: https://en.wikipedia.org/w/index.[php?title=List\\_of\\_fake\\_news\\_websites&oldid=](https://en.wikipedia.org/w/index.php?title=List_of_fake_news_websites&oldid=1149631303) [1149631303](https://en.wikipedia.org/w/index.php?title=List_of_fake_news_websites&oldid=1149631303).
- <span id="page-40-2"></span>[19] Wikipedie. *Seznam dezinformačních webů v češtině — Wikipedie: Otevřená encyklopedie*. 2023. [Online; navštíveno 19. 04. 2023]. Dostupné z: https://cs.wikipedia.org/w/index.[php?title=Seznam\\_dezinforma%C4%8Dn%C3%](https://cs.wikipedia.org/w/index.php?title=Seznam_dezinforma%C4%8Dn%C3%ADch_web%C5%AF_v_%C4%8De%C5%A1tin%C4%9B&oldid=22705275) [ADch\\_web%C5%AF\\_v\\_%C4%8De%C5%A1tin%C4%9B&oldid=22705275](https://cs.wikipedia.org/w/index.php?title=Seznam_dezinforma%C4%8Dn%C3%ADch_web%C5%AF_v_%C4%8De%C5%A1tin%C4%9B&oldid=22705275).
- <span id="page-40-3"></span>[20] Zbořil, F. V. *Základy umělé inteligence – studijní opora*. 2023. Sekcia 5.1.1 – Rozhodovacie stromy. Dostupné z: https://www.vut.[cz/www\\_base/priloha\\_fs](https://www.vut.cz/www_base/priloha_fs.php?dpid=240926&skupina=dokument_priloha).php?dpid= [240926&skupina=dokument\\_priloha](https://www.vut.cz/www_base/priloha_fs.php?dpid=240926&skupina=dokument_priloha).
- <span id="page-40-4"></span>[21] Šnorek, M. *Neuronové sítě a neuropočítače*. Vyd. 1. Praha: ČVUT, 1996. ISBN 80-01-01455-X.

## <span id="page-41-0"></span>**Príloha A**

# **Obsah priloženého pamäťového média**

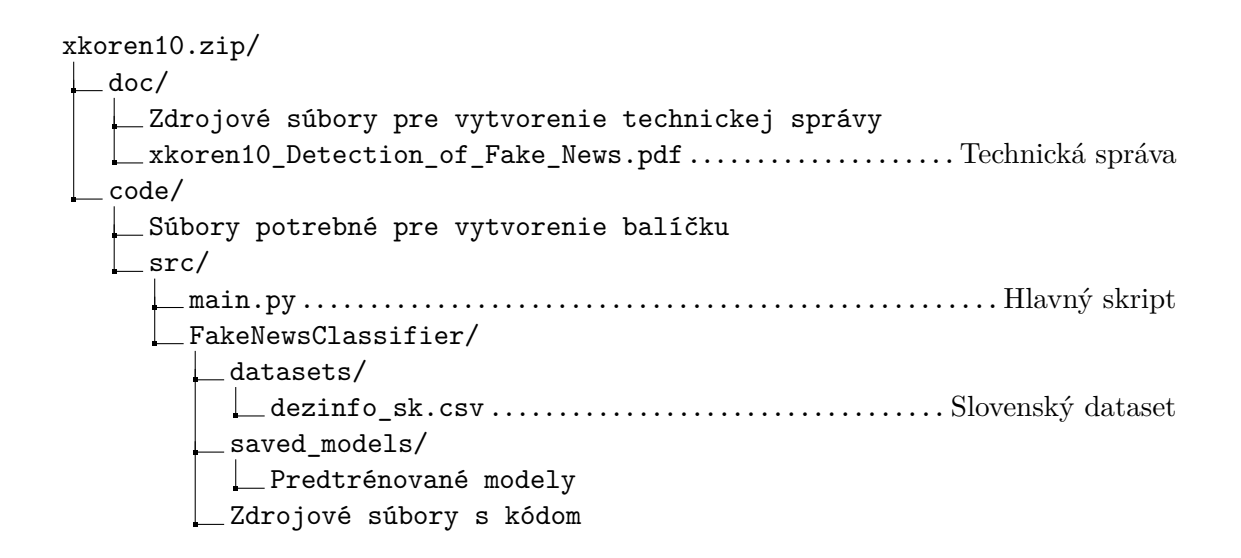

## <span id="page-42-0"></span>**Príloha B**

## **Ukážky analýz vyhodnotení**

Priložené obrázky sú automaticky vygenerované html stránky po využití knižnice **lime**. Pre sprehľadnenie boli vybrané časti s farebne odlíšeným textom, kde odtiene modrej určujú záporné ohodnotenie a odtiene oranžovej kladné ohodnotenie, respektíve náležitosť do "Fake" a "Real" tried.

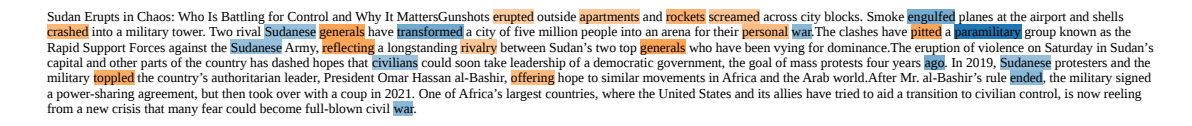

Obr. B.1: Analýza článku New York Times zo štvrtého experimentu vyhodnoteného modelom SNN.

| 'Jaw dropping:' Now 2nd member of Congress warns of Biden 'prostitution'Just one day after a member of Congress charged that some of the Biden political family's income has derived from "prostitution<br>rings," a second member is making the same allegation.Both Reps, Nancy Mace, R-S.C., and Mariorie Taylor Greene, R-Ga., say their information comes from the Suspicious Activity Reports that have<br>been filed against the <b>Biden family</b> members in recent years. Neither of those sources probably would be viewed as completely neutral on the issue of Joe <b>Biden</b> , but the records are not yet public so there's<br>no way to independently verify their claims.But Democrats, who admitted they had not looked at the records, say nothing like those allegations exists.TRENDING: 8 words capture how we must act<br>amidst cultural collapseOn Wednesday, Greene said, "We just finished reviewing the financial records in the treasury. What I saw was over 2,000 pages of jaw dropping information. There's basically an<br>enterprise wrapped around Joe Biden involving not only multiple family members, more than we thought there were, but other people as well. Just a complete conglomerate of LLC shell<br>corporations."These shell companies where money was passing through from foreign countries. China, Ukraine, but many more countries than just those. There's a lot of information the American people<br>deserve to know of the Biden family and the crimes they've been involved in. And the Oversight Committee has a much bigger investigation to do than we ever thought was possible," she said."I just saw<br>evidence of human trafficking that involves prostitutes not only from here in the United States, but foreign countries like Russia and Ukraine. This is unbelievable that a president and a former vice<br>president, not only his son Hunter Biden, but many more family members extending past Hunter Biden and his immediate family. "She joined Mace is saying there's going to be a lot to investigate<br>regarding the Biden clan.Do these allegations ensure Joe Biden will not be the 2024 Democratic presidential nominee? Yes No Completing this poll entitles you to WND news updates free of charge. You<br>may opt out at anytime. You also agree to our Privacy Policy and Terms of Use You're logged in to Facebook. Click here to log out, 100% (2 Votes) 0% (0 Votes)A commentary at the Gateway Pundit<br>explained, "Prior to the 2020 election, The Gateway Pundit released sordid details from the Hunter Biden laptop. The mainstream media and regime lapdogs refused to report on the criminal conduct of<br>Hunter Biden, Joe Biden, and the Biden Crime Family, in order to protect them days before the 2020 election. The Gateway Pundit reported in October 2020 on Hunter Biden's Russian orgies, his many<br>nights with Russian hookers, his father wiring him money for his prostitutes, and his fears of being blackmailed by the Putin regime. Now there is more evidence that it was not just Hunter Biden who was<br>linked to the Russian prostitutes. According to Mariorie Taylor Greene, the House Oversight Committee has evidence the entire Biden Crime Family was involved in human trafficking that involves<br>prostitutes from Russia, Ukraine and the U.S."WND is now on Trump's Truth Social! Follow us @WNDNewsThe Biden crime family participated in human trafficking by soliciting prostitutes from the<br>United States and abroad in countries like Russia and Ukraine. There is an entire crime enterprise wrapped around Joe Biden and his family.@GOPOversight has a much bigger investigation<br>pic.twitter.com/AGUBqfxTLs - Rep. Marjorie Taylor Greene (@RepMTG) April 18, 2023At the Washington Times, a report cited the comments from the two Republicans.It explained both are on the<br>House Oversight and Accountability Committee, "which is investigating the Biden family's foreign business deals to determine if President Biden participated or had knowledge of them. The Republican-<br>led panel is combing through Treasury Department Suspicious Activity Reports or SARs that have been generated by banks for transactions made by Biden family members and their business<br>associates."The chief of the committee, Rep. James Comer of Kentucky, said just days ago the evidence now suggests nine members of Biden's family "may have benefited" from business deals assembled<br>by Hunter Biden.Just days ago, a report confirmed that at least three members benefited from a \$3 million payment from Chinese intersts.Comer said, "The Biden family enterprise is centered on Joe<br>Biden's political career and connections, and it has generated an exorbitant amount of money for the Biden family. The Oversight Committee will continue to pursue additional bank records to follow the<br>Bidens' tangled web of financial transactions to determine if the Biden family has been targeted by foreign actors and if there is a national security threat."WND reported on Tuesday on Mace's<br>comments. Read several of those Suspicious Activity Reports at the Treasury just now. The number of Biden family members involved (more than previously known), the amount of money involved<br>(astronomical), the shell companies, the accusations of prostitution rings wild pic.twitter.com/fVTdazOi2T - Rep. Nancy Mace (@RepNancyMace) April 17, 2023She said, "Just left the Treasury to<br>review over 100 suspicious activity reports on the Biden family and I can tell you there are more Bidens involved than we knew previously. And every time youlook under a stone, there's so much more<br>you have to investigate because - it's wild the number of family members involved and the amount of money we're talking about in these suspicious activity reports is astronomical. And the accusations<br>therein, the source of the funding, where the money's going, the shell companies, prostitution rings, etcit's insanity to me that it's not been investigated in the way that it should be."According to the<br>New York Post, dozens of "Suspicious Activity Reports" were submitted to the government over the years from mostly banks suggesting there was something to investigate amid actions "by members of |
|----------------------------------------------------------------------------------------------------|
| the Biden family."IMPORTANT NOTE: Although millions of American parents send their precious children off to public school every day, imagining their kids' days will be filled with reading, writing,<br>arithmetic, science, history, sports and music, they're not only in for a shock - but for total BETRAYAL. Today's "public" (government) schools have become far-left ideological, political and religious                                                                                                    |

Obr. B.2: Analýza článku World Net Daily zo štvrtého experimentu vyhodnoteného mode $p<sub>1</sub>$  MD's critically according monthly  $M_{\text{D}}$  $\frac{1}{10}$  america's public system. The popular print edition and a state-of-the-art digital version, either single issues or digital version, either single issues or discounted annually issues or discounted annually issu lom NB.

## <span id="page-43-0"></span>**Príloha C**

# **Odborný článok – Dezinfo Dataset**

Táto príloha obsahuje odborný článok, obsahujúci bližší popis k datasetu Dezinfo SK, ktorý bol použitý pri trénovaní a testovaní jednotlivých modelov. Obsahuje popis práce pri jeho vytváraní, jeho štruktúru a výsledky.

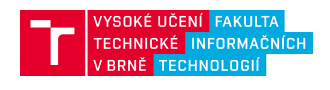

# **Odborný clánok ˇ http://fit.vut.cz 2022/2023**

### **Dezinfo Dataset**

Matej Koreň\*

#### **Abstrakt**

Dataset Dezinfo SK - Fake News Dataset bol vytvorený ako súčasť bakalárskej práce na tému **Detekcia falošných správ pomocou strojového ucenia ˇ** . Zámienkou na jeho vytvorenie bol nedostatok verejne prístupných dát pre klasifikáciu textu v slovenskom jazyku. Taktiež slúži ako demonštrácia robustnosti modelov využívaných na tento úkon v zmysle možnosti využitia iných jazykov. Dataset svojou rozsiahlost'ou nekonkuruje tým anglickým, avšak bol vytvorený manuálne so záujmom zachovania objektivity dát a taktiež ich vecnosti. Je možné ho vol'ne používat' a trénovať na ňom vlastné modely.

**Klíčová slova:** Dataset — Strojové učenie — Klasifikácia textu

**Priložené materiály: ˇ** Stiahnutel'ný Kód

\*xkoren10@fit.vut.cz, *Fakulta informačních technologií, Vysoké učení technické v Brně* 

#### **1. Úvod**

[Motivácia] Existuje množstvo verejne dostupných datasetov na klasifikáciu textu, presnejšie na detekciu falošných správ, avšak majorita z nich je v anglickom jazyku. Prístup k takýmto dátam v slovenskom jazyku je veľmi náročný - aj keď existujú spoločnosti, ktoré sa klasifikácii textu venujú, ich zdroje sú často proprietárne a nedostupné. Ciel'om tejto práce je teda vytvorit' vol'ne dostupný súbor dát pre túto špecifickú úlohu, ktorý je možné l'ahko a jednoducho používat'.

[Riešenie] Dataset (ku dňu 10.5.2023) obsahuje 100 unikátnych hodnôt, respektíve článkov zozbieraných manuálne. Každá hodnota sa skladá z :

- jednoznačného identifikátora prirodzené čísla
- titulku článku nadpis (bez podnadpisu)
- textu článku plné znenie článku, bez odkazov, obrázkov či reklám
- zdrojového odkazu hyertextové prepojenie
- odkazu na overenie článku hypertextové prepojenie obsahujúce podklady k overeniu
- triedy zaradenia dvojica tried reprezentujúca pavdivost'(1) a nepravdivost' (0)

Súbor má formát CSV, ktorý je pre tento druh dát štandardom pre jeho jednoduché spracovanie. Zber dát bol uskutočňovaný v období začiatku roka 2023 (marec). Je využitý v bakalárskej práci — , v ktorej figuruje ako príloha a zároveň na ňom pri jej vypracovávaní boli uskutočňované experimenty s rôznymi modelmi strojového učenia pre klasifikáciu a spracovanie prirodzeného jazyku.

#### **2. Postup vytvorenia**

[Zber dát] Dáta boli zozbieravané manuálne, čo je relatívne neštandardný postup pri vytváraní väčšieho množstva dát. K tejto metóde bolo pristúpené na základe toho, že na patričné zaraďovanie článkov do tried vierohodnosti by bolo nutné pri automatickom zbere použit' model, ktorý by bol predom natrénovaný na túto úlohu práve na datasete toho druhu, čo vytvára cyklickú závislost'. Ako možnost' sa taktiež ponúka využitie automatických nástrojov na získavanie obsahu z webu, ako sú rôzne web crawlery či scrapery. Tieto však články z vopred zvolených stránok vyberajú bez rozdielu na tému a obsah, čo by viedlo k nekonzistentnosti dát. Použitie takýchto nástrojov spolu s kľ účovými slovami by opäť mohlo vo výsledku viest' k takzvanej "zaujatosti" (anglicky "bias") týchto dát, nakoľko by súbor obsahoval len články týkajúce sa konkrétnych tém. Ďalším problémom je taktiež ochrana niektorých stránok proti vírusom či iným škodlivým útokom, ktorá čiastočne znemožňuje prácu automatických zberačov dát.

#### **2.1 Témy clánkov ˇ**

Témy jednotlivých článkov boli vyberané na základe ich relevantnosti voči momentálnej situácii vo svete, aby sa udržala celková konzistencia datasetu. Medzi ne patrí (v čase publikácie) napríklad vojna na ukrajine, Vladimír Putin, Donald Trump, Joe Biden, Čína, Koronavírus ale aj vyjadrenia politikov z rozličných krajín a iné.

#### [Priradzovanie tried]

Klasifikácia dát bola uskutočnená taktiež manuálne. Podkladom k hodnoteniu daných článkov a ich zaradenie do skupiny pravdivých či nepravdivých správ je založené na skóre dôveryhodnosti jednotlivých portálov, na ktorých boli dané články uverejnené. Toto skórovanie je verejne dostupné na stránkach konspiratori.sk, kde komisia žurnalistov a odborníkov udelila hodnotenie na škále (od 0 do 10, kde 10 je naviac zavádzajúce) viac ako 300 spravodajským portálom. Hodnotenia zdrojov použitých v datasete na základe tejto štúdie <sup>1</sup> je nasledovné:

- badatel.net 9.6
- zemavek.sk 9.5
- slobodnyvysielac.sk 9.2

pričom portály ako Aktuality.sk, SME.sk, Pravda.sk či TA3.sk majú celkové hodnotenie nižšie ako 4 a sú na zozname overených stránok<sup>2</sup>.

#### **3. Výsledky testovania**

Vzhľ adom na to, že tento set bol vytvorený ako súčasť bakalárskej práce zaoberajúcej sa klasifikáciou textu s využitím modelov strojového učenia, boli tieto dáta použité ako trénovacia a testovacia sada pre modely Naive Bayes, Decision Tree, SVM a neurónovú siet'. Výsledky vyhodnotené skórovacou metódou F1-score môžeme vidiet' v nasledujúcej tabul'ke:

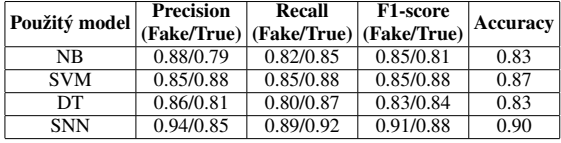

**Tabulka 1.** Skóre jednotlivých modelov v experimente

Na základe týchto testov nevieme dopredu s istotou prehlásit', že dáta sú bezchybné a nevedú k zaujatosti modelov, avšak výsledky naznačujú, že ich štruktúra a obsah je vhodne ucelený a modely sa na ňom trénujú adekvátne. Vzniknuté modely boli v d'alšom kroku boli odskúšané na článkoch z internetu mimo tých, ktoré boli v pôvodnom datasete:

| <b>Used model</b> | True | False         |
|-------------------|------|---------------|
| NΒ                |      | 55.53% 44.47% |
| DТ                |      | 68.75% 31.25% |
| <b>SVM</b>        |      | 86.09% 13.91% |
| <b>SNN</b>        |      | 76.30% 23.70% |

**Tabulka 2.** Evaluation of an article from TA3

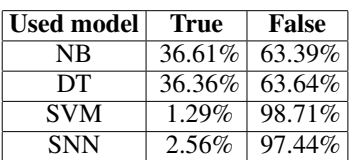

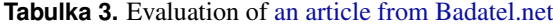

Tieto výsledky korešpondujú s očakávaným zaradením týchto článkov. Pre referenciu, ChatGPT 3.5 so svojim modelom BERT klasifikoval prvý článok ako pravdivý (90%) a druhý ako nepravdivý (80%).

#### **4. Záver**

[Zhrnutie] Dataset Dezinfo SK je v počiatočnom štádiu nasadenia. Najviac obmedzujúcim faktorom jeho využitia je jeho vel'kost' - aby dokázal modelom pridat' na relevantnosti, musí byt' pravidelne aktualizovaný kvôli neustále sa meniacim témam a trendom vo svete. Jeho manuálna tvorba je najväčším úskalím, avšak jej výhody prevyšujú nevýhody.

Získavanie d'alších dát je taktiež vd'aka vol'nej dostupnosti umožnené aj jeho iným používatel'om, prípadne v ich záujme je možná d'alšia spolupráca na jeho rozvoji.

#### **Pod'akovanie**

Rád by som pod'akoval svojmu vedúcemu Davidovi Hříbkovi za jeho pomoc pri tvorbe tohoto datasetu a taktiež aj baklárskej práce.

<sup>1</sup>https://konspiratori.sk/zoznam-stranok

<sup>2</sup>https://konspiratori.sk/

zoznam-stranok-s-overenym-obsahom

## <span id="page-46-0"></span>**Príloha D**

# **Plagát**

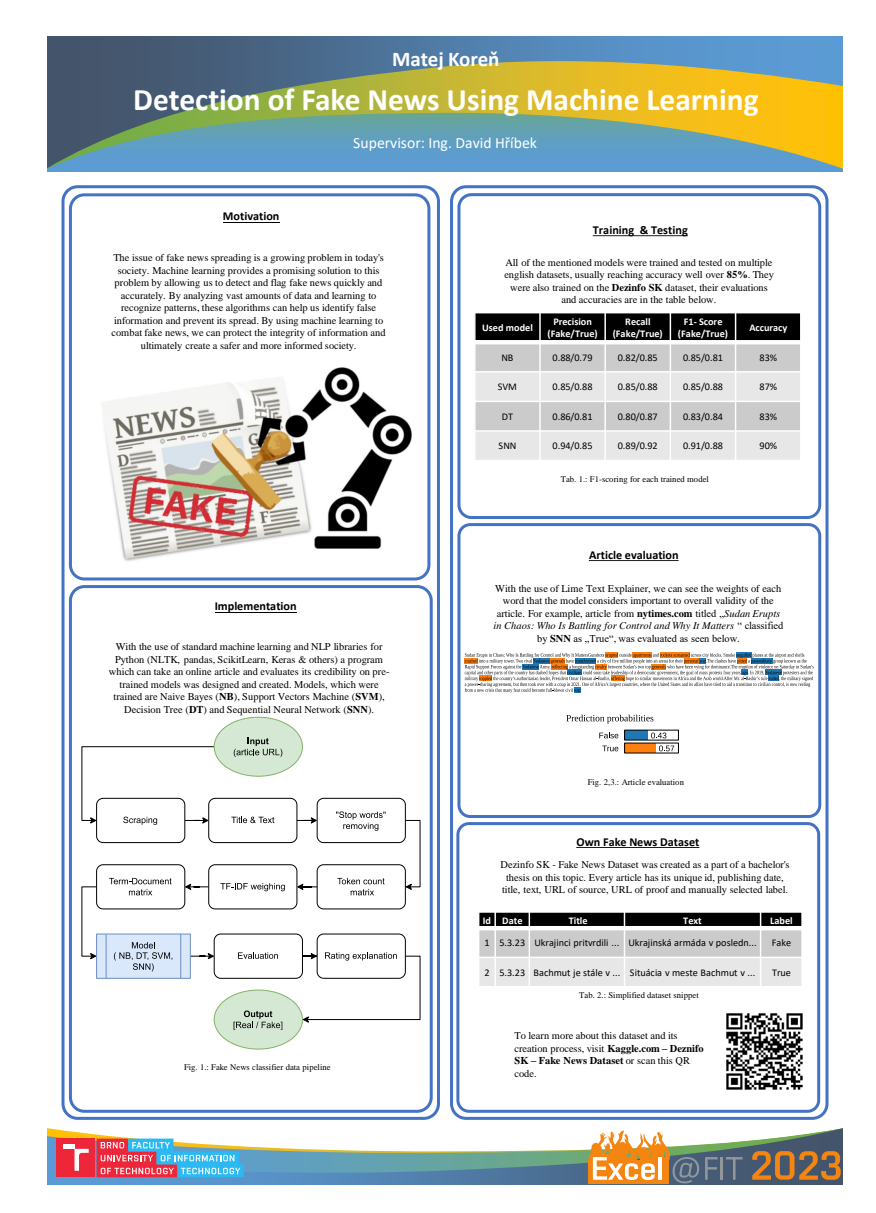

Obr. D.1: Plagát práce na konferencií Excel@FIT 2023